### **AN445 ACCESS.bus mouse application code for the microcontroller**

### **DESCRIPTION**

ACCESS.bus is an open standard, defining a system for connecting a number of relatively low speed peripheral devices to a host computer, typically a desktop system. The ACCESS.bus (A.b) standard is driven by the increasing demand of workstation and PC users for more peripherals on the desktop than ever before. Devices range from keyboards, mice and trackballs to hand held scanners, card readers and 'virtual reality' gloves. Some of the problems the A.b standard addresses are: difficulty of linking peripherals by non-expert users, desktop wiring clutter, limited number of I/O ports on a workstation, peripheral compatibility with different platforms and the high cost of software driver development associated with adding new peripherals to a system.

At the hardware level, the A.b is based on the I<sup>2</sup>C serial bus developed by Philips. The I<sup>2</sup>C protocol is supported by standard IC components, including a range of microcontrollers of the 80C51 family. These microcontrollers provide the intelligence for executing the A.b protocol in both peripheral devices and host systems. Many desktop peripherals can be implemented with a single, low cost 8XC751 microcontroller where the firmware supports both the I/O activity and the A.b protocol implementation.

This application note shows the 8XC751 firmware of Digital Equipment Corporation's A.b mouse implementation. Many A.b desktop devices could be implemented with a very similar code. After some discussion of mouse operation we shall give a short overview of the A.b protocol. Our discussion of the A.b is by no means complete—please refer to the specifications for more detailed information.

### **MOUSE OPERATION**

The mouse is the most popular pointing device for interactive operation with a workstation, personal computer or Windows terminal. It reports to the host two dimensional planar movement, and user's activation of two or three buttons.

Many of the mice available today are opto-mechanical, using shaft encoders. As the mouse is moved over its pad, a lightweight rubber ball turns two perpendicular shafts. When the mouse is held with its cable at the top (away from the user), a left-right movement will rotate the 'X' shaft and an up-down movement will rotate the 'Y' shaft. Any diagonal movement will affect both. The shafts rotate slotted encoder disks which intercept light emitted by an LED. For each shaft there are two phototransistors

detecting the light, producing two signals which are out of phase by 90 degrees. Figure 1 shows the waveforms produced for one of the shafts when it rotates. The changes in these quadrature signals can be detected to determine the direction of the mouse movement, and its magnitude. The "positive movement" waveforms relate, for example, to a left to right movement in the X direction. Denoting channel samples as 'AB', a transition from a '00' state to '10' shows a positive movement, while a transition from '00' to '01' shows a negative movement.

The resolution of a mouse is determined by the number of changes to the quadrature waveforms produced in a unit length of planar movement. This is determined by the mechanics of the mouse, regardless of the speed in which the mouse is being moved. The mouse is an incremental pointing device, giving the host periodical position reports which show the displacement change relative to the last report. The microcontroller in the mouse takes the burden of keeping track of the rapid quadrature waveform changes and computing the relative displacement accumulated for each new position report. The quadrature waveforms are sampled, the changes are determined to be positive or negative, and X and Y relative displacement accumulators are being incremented or decremented accordingly.

The average rate of change is determined by the speed of mouse movement. For accurate position reports the encoder waveforms should be sampled frequently enough in order not to miss changes. The DEC mouse produces 200 changes for one inch of movement. Mouse movement at 10 inches per second will yield event rate of 2000 per second, and the microcontroller attempts to sample the encoder waveforms with at least twice that rate—no more than 250 µS between samples. The MAIN routine of the example program performs this sampling in an infinite loop. It reads the position detectors at port 3, compares it to prior readings and if there was a change computes the new value of the relative displacement accumulators YCOUNT and XCOUNT.

Position reports are sent to the host at a much slower rate. In this example, Timer0 interrupts the code at the reporting intervals, and its interrupt routine ("Timer0") initiates a message transmission to the host with the latest information if there was some change in the mouse position or the buttons. The Timer0 service routine samples the position of the three mouse buttons sensed on port 1. Button changes are reported to the host in the same message as the position reports.

### **ACCESS.BUS PROTOCOL OVERVIEW**

The A.b communications protocol is layered in three levels. The lowest level is a subset of the Philips Inter-integrated Circuit  $(1^2C)$  bus protocol, above it the A.b Base Protocol common to all types of A.b devices, and on top are the Application Protocols which define message semantics that are specific to particular functional types of devices.

The  $I^2C$  protocol defines the low level transaction over the I2C serial bus, using a single data line (SDA) and a clock line (SCL). The hardware definition for the A.b includes a four wire cable comprised of SDA, SCL and two voltage supply lines. The  ${}^{12}C$  provides for cooperative synchronization of the serial clock, bus arbitration, addressing, byte framing and byte acknowledgement by the receiver. The I<sup>2</sup>C is a multimaster protocol, and in ACCESS.bus subset the transmitter is always a master. The  $I^2C$  allows 128 7 bit addresses, of which 125 may be used in A.b for peripheral microcontrollers. The I2C protocol burden is typically handled by microcontrollers both at the peripherals and at the host.

The Base Protocol establishes the A.b characteristics including message envelope format, predefined control and status messages, configuration process and the special role of the host. The host acts as a manager of the bus, and all data communication is between the host and peripheral devices—there are no message transactions between peripherals. In A.b, masters are exclusively senders and slaves are exclusively receivers. The host and the attached devices assume master or slave roles at the proper time.

An A.b message is an  $I^2C$  bus transaction—a string of bytes sent by a master transmitter where each byte is acknowledged by the slave receiver, and the whole transaction is delimited by Start and Stop conditions. The minimum length of a message is four bytes, and the format definition includes specific locations for source address, destination address, message length and checksum. A protocol flag bit specifies whether the message is a device data stream or a control/status message.

The configuration process is designed to permit auto addressing and hot-plugging of devices. This process detects what devices are present on the bus, assigns unique bus addresses to the attached devices and connects them with the appropriate bus drivers. The configuration process is supported by eight pre-defined control/status

### ACCESS bus mouse application code for the **ACCESS** business and the setting and the setting and the setting and the setting and the setting and the setting and the setting and the setting and the setting and the setting an microcontroller

messages. In any A.b system the host address is always the same (50H). When the system is powered up all the peripherals perform self testing, assume a default address (6EH) and send to the host an Attention message announcing their presence. The host sends to each device an identification request message, to which the devices respond with a unique 28 byte ID string. Having received the ID string, the host assigns to each device a unique address. In the case of hot-plugging, the peripheral device and the host will interact in a manner similar to the message exchange during system power up.

In the last phase of the configuration process the host interrogates each device for its "capabilities string"—which describes the functional characteristics and the potential operating modes of the A.b peripheral. Capabilities information allows the software to recognize and use bus devices without additional knowledge about their specific implementation. Using the capabilities information enables writing 'generic' software drivers that can support a range of similar devices, providing some level of device independence and modularity. The capabilities information is transferred to the host as a readable ASCII string with a simple syntax.

A.b application protocols are specific to particular types of devices. The initial A.b specifications define Application protocols for three classes of peripherals: keyboards, locators and text devices. Each class is relatively broadly defined, leaving room for a variety of different devices. When drivers in the operating software of the host fully support a certain class, all devices conforming to the relevant Application Protocol will be supported, without any need for a special software driver.

The Application protocols already defined can support many standard desktop peripherals. The Keyboards protocol supports up to 255 keys. Locator devices can have up to 15 degrees of freedom and up to 16 binary keys or buttons. This can cover devices like mouse, tablet, trackball, 'virtual reality' pointing gloves, dial boxes and function key boxes. The Text Device protocol supports devices that transmit or receive messages consisting of strings of characters in some fixed character set. The simple protocol allows high level flow control, and is appropriate for devices like barcode readers, printers and magnetic card readers.

Each of the Application Protocols has its own set of control/status messages in addition to the predefined messages of the Base Protocol.

### **I 2C Protocol Handling**

The I<sup>2</sup>C hardware interface on the 8XC751 operates on a bit by bit basis, and the full I2C protocol is supported by a combination of hardware and firmware. This arrangement results in a very compact hardware circuitry necessary for a low cost integrated circuit. The hardware activates and monitors the SDA and SCL lines, performs the necessary arbitration and framing errors checks, and takes care of clock stretching and synchronization. The hardware is synchronized to the software either through polled loops or interrupts. An I2C interrupt is usually requested (if enabled) when a rising edge of SCL indicates a new data on the bus (DRDY), or when a special condition occurs: a frame Start (STR), Stop (STP) or an arbitration loss (ARL). The interrupt is caused by the ATN flag, which is turned on by any of the interrupt inducing conditions. The ATN flag can be polled in a software loop as well.

The example code handles the I<sup>2</sup>C protocol from an interrupt service routine (ISR). Typically, processing of a frame will be started with an interrupt (at the I2CINT label). If the bus operates at full speed, firmware processing inside a frame will be synchronized to the hardware bit by bit by a polling loop. The firmware polls the ATN flag in a loop limited to about 50 us (WaitATN) whenever it expects something to happen on the bus. If nothing happens during this period of time, the ISR is exited with the I2C interrupt re-enabled. When some bus event will occur later on, processing will resume with a new interrupt.

Processing of bus events monitored by the polling loop is identical to processing events detected by an interrupt. The context from which the mouse was sending or receiving a message is maintained between events (ATN flag activations), and is not lost when exiting the interrupt service routine. The I2Ccxt byte stores the event that is expected, like waiting to send a bit or waiting for an acknowledge. Other I2C context elements are the data byte currently in the send or receive process (I2CDat), a bit counter (BitCnt) keeping track of the location within that data byte and a message byte counter (ByteCnt).

In addition to the parameters that maintain the context of the very 'generic'  ${}^12$ C communications, the code maintains some additional context elements that are relevant to the higher level A.b protocol. These are the computed checksum (Check), the type of message or command being received (RcvType), the type of message being sent or pending (SndType) and a flag indicating that a Position Report transmission is pending (SendRpt).

The Interrupt service routine proceeds in handling the low level details of the  $I^2C$ protocol as a Slave receiver or a Master transmitter. The routines for Slave or Master processing are separate, and the jump to either one from DISPAT in I2CDONE routine is determined by the MST bit of the I2CON hardware register. The code examines the flags determining which event caused the ATN and then handles the low level hardware according to the context, performing actions like reading a new bit, acknowledging, sending a bit, issuing a Stop and so forth.

When the low level slave receiver code completes reception of a byte, it calls the DORXB routine which deals with the contents of the byte—"application level" routine. Upon return from DORXB there is a call to the Sample subroutines. We effectively sample the quadrature waveforms in between  $I^2C$ words in order to comply with the requirement for minimum sampling interval. It is interesting to note that code design does not completely separate application code from the I<sup>2</sup>C low level code—we call Sample from an I<sup>2</sup>C reception routine (and we do the same in the Master transmission routine). This is because in the 8XC751 the I<sup>2</sup>C bit processing cannot be done in parallel to other firmware activities and we have to make sure that the application's timing requirements are not being violated.

The Master code will start sending a message if the processing routine was entered due to a Start condition. The routine, in fact, fulfills a request that was issued somewhere else in the code. For example, Timer 0 ISR sets the MASTRQ bit of the I2CON register, and sets the SendRpt flag. MASTRQ causes the processor to seize the bus when it is free and issue a Start. The Master processing routine examines the SendRpt flag, and if it is set the routine will start sending a Position Report.

In a structure similar to the Slave code bit level details are handled in the MASTER routine. Byte transmissions are set up in the DOTXB routine.

### **Processing At The ACCESS.bus Protocol Level**

A control/status message from the host is identified by the Protocol Flag, the most significant bit of the third message byte. The message body is a code for the command. When such messages are received, they are processed by the DORXCMD routine. Control/Status messages can be of either the Base Protocol or the Application Protocol. In the listing, base protocol codes have the prefix 'I\_', and application level protocol

### ACCESS bus mouse application code for the **ACCESS** business and the setting and the setting and the setting and the setting and the setting and the setting and the setting and the setting and the setting and the setting an microcontroller

commands has the prefix 'App\_' (the definitions are in the include file 'ab.inc').

The Base Protocol commands from the host are I\_Reset, I\_IdReq, I\_ASgnAdr and I\_CapReq. During the configuration process the mouse responds to the host with device to host control/status messages: I\_Attn, I\_IdReply, I\_CApReply and I\_Error.

The string for the I\_IdReply message is defined in GET\_ID. The module revision and vendor name are padded with space characters in order to fit the fixed string length. The last four bytes of the ID string are a device number that can distinguish otherwise like devices with the same firmware. The protocol allows it to be a serial number or a pseudo random number. Our mouse uses a pseudo random number, produced by reading the 16 bit contents of Timer0 that is active since power-up (the number is extended to 32 bits by appending FFFF). The protocol includes 'protection' against the rare event in which two like devices report the same pseudo random number or are mistakenly assigned to the same address. Just prior to sending the first data message to the host, each interactive device transmits a Reset message to its own assigned address (see PosMsg label in the example code). Any other device with the same address will be forced to the power-up

default address and will undergo configuration again, as it was hot-plugged onto the bus.

The Capabilities String for the I\_CapReply message is defined in GET\_CAP. The string identifies the device as a mouse with specific characteristics: three buttons, two dimensions, relative location reports with 200 dpi resolution etc. The 'prot(locator)' element tells the A.b software driver to use the Locator Device Protocol.

The Locator Device Protocol is one of three application protocols already defined for the highest layer of the A.b protocol. This protocol defines a "Locator Event Report" which is used for the Position Reports of the mouse.

A Locator Event Report is sent in the format of the device data stream Message defined in the base A.b protocol. The message body includes the current state of the buttons and the location difference from the last report. This data is coded as a sequence of two byte integers. For the mouse which is a two dimensional device, the message data stream length is six bytes, or three integers. The first integer contains the state of 0-15 locator key switches. For the three button mouse, only three of these sixteen bits carry

meaningful information. The remaining integers represent the position of the locator dimensions—the contents of the X and Y displacement accumulators.

Three control messages specific to the Locator Protocol are processed at DORXCMD. The host initiates a self test by App\_Test. App\_Poll initiates one time transmission of a position report, and App\_Setinterval modifies the default reporting interval controlled by the reload value of Timer0.

This note highlights some of the implementation details—the commented listing covers the rest. As one can see, the A.b protocols are relatively simple to program in firmware. The low-level I<sup>2</sup>C implementation on the 8XC751 is somewhat involved, but the same low level routines can be re-used for different devices.

The source code files for this program are available for download from the Philips Semiconductors computer bulletin board system. This system is open to all callers, operates 24 hours a day, and can be accessed with modems at 2400, 1200, and 300 baud. The telephone numbers for the BBS are: (800) 451-6644 (in the U.S. only) or (408) 991-2406.

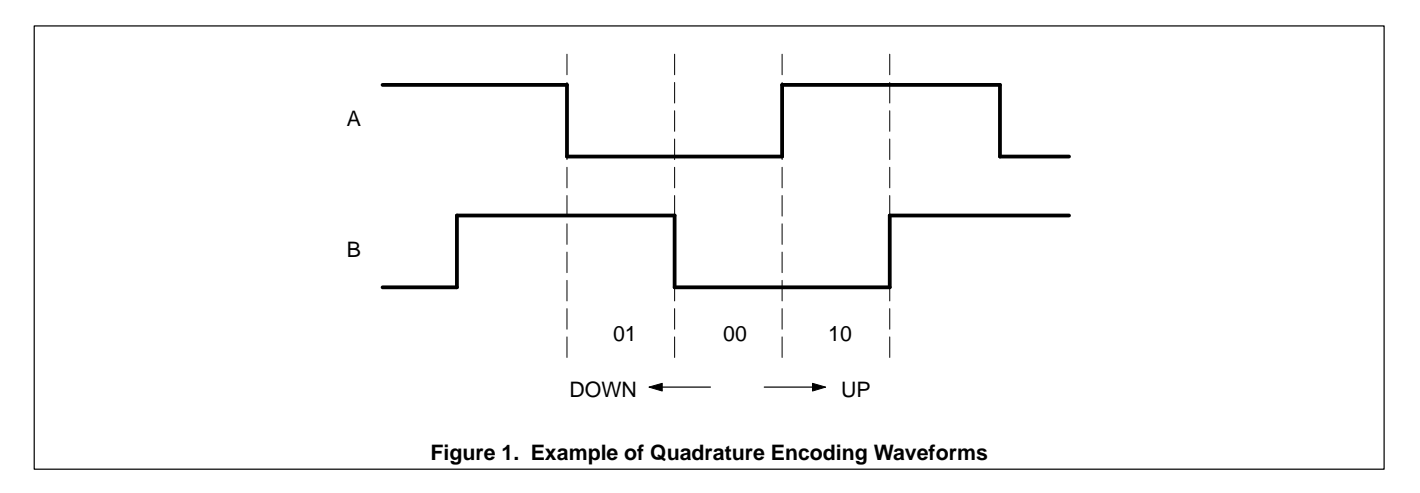

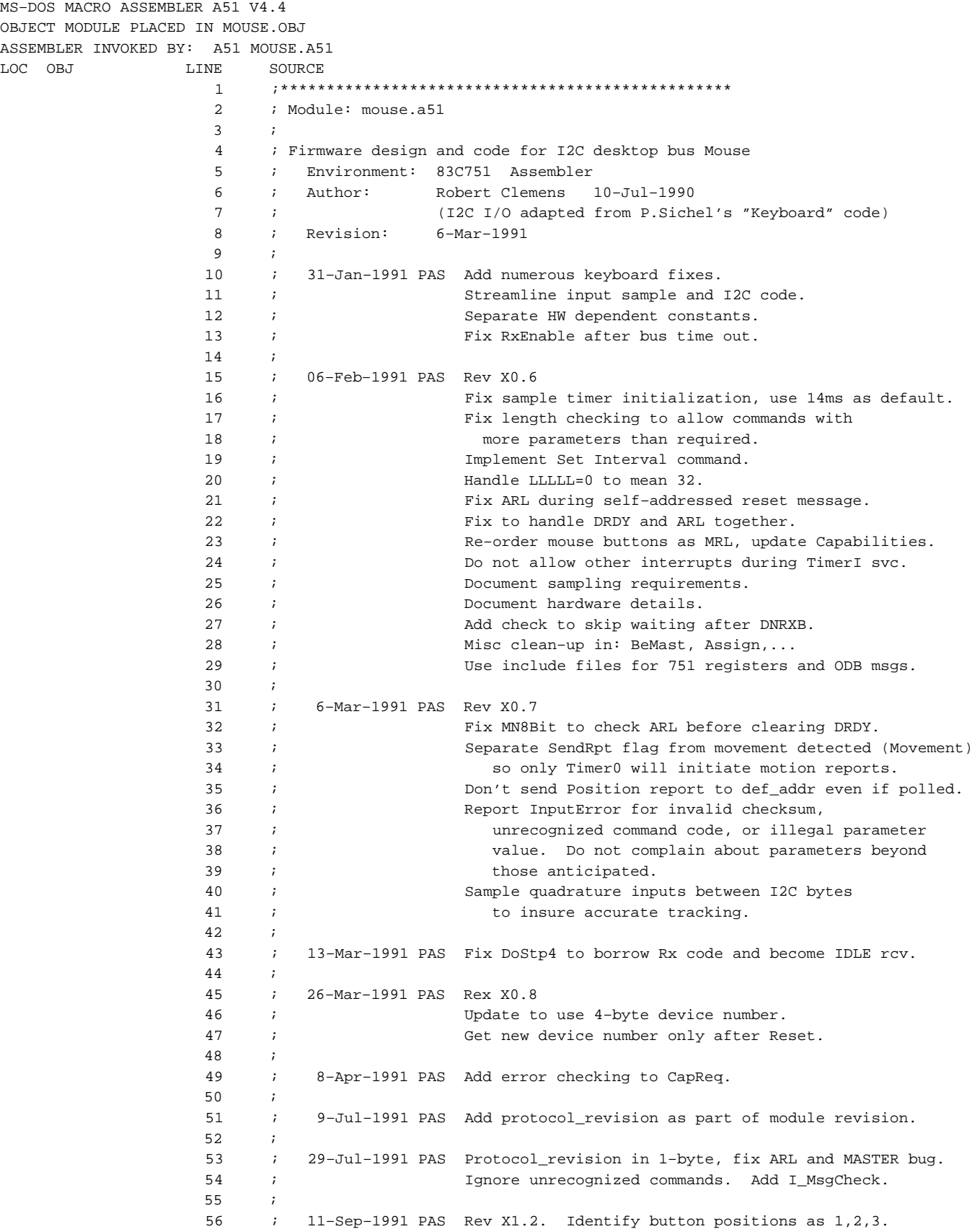

LOC OBJ LINE SOURCE

### ACCESS.bus mouse application code for the **AN445** microcontroller

 58 ; I\_Error and do not overwrite pending SndType. 59 ; Retry message after Negative Ack (NACnt). 60 ; 61 ; 7–Oct–1991 PAS Rev X1.3. Fix spurious large count problem. 62 ; Fix STOP detected while MASTER without ARL.  $\overline{\phantom{a}}$  63 ; 64 ; 25–Oct–1991 PAS Rev X1.4. Improve TimerI handler to avoid 65 ; lockup when MASTRQ with SCL low.  $\overline{66}$  ; 67 ; 4–Nov–1991 PAS V1.0 release for Boston mfg. 68 ; 22–Dec–1991 PAS V1.1 align data with tx bit that lost arbitration 69 ; 70 ; 74 ; 75 ;\*\*\*\*\*\*\*\*\*\*\*\*\*\*\*\*\*\*\*\*\*\*\*\*\*\*\*\*\*\*\*\*\*\*\*\*\*\*\*\*\*\*\*\*\*\*\*\* 76 \$ TITLE (Digital ACCESS.bus Mouse, V1.1) 77 \$ DATE (12/22/91) 78 \$ DEBUG 79 \$ NOMOD51 ;83C751 is not model 51 80 *B i*Define SFRs explicitly external control of the state of the state of the state of the state of the state of the state of the state of the state of the state of the state of the state of the state of the state of the state of the state of the sta <u>82</u> 83 : Symbolic addresses and masks 84 85 \$ INCLUDE( /dskbus/include/arch/reg751.inc ) =1 86 ;\*\*\*\*\*\*\*\*\*\*\*\*\*\*\*\*\*\*\*\*\*\*\*\*\*\*\*\*\*\*\*\*\*\*\*\*\*\*\*\*\*\*\*\*\*\*\*\*\* =1 87 ; Module: /dskbus/include/arch/reg751.inc  $=1$  88 ; =1 89 ; 83c751 SFR declarations =1 90 ; Environment: 83C751 Assembler  $=1$  91 ; =1 95 ; Date Revision Perpetrator  $=1$  96 ; =1 97 ; 30–Jan–91 X0.1 Mark Shepard =1 98 ; Created (from previous keyboard module)  $=1$  99 ;  $=1$  100 ;  $=1$  101  $=1$  102 \$EJ =1 103 ;\*\*\*\*\*\*\*\*\*\*\*\*\*\*\* =1 104 =1 105 ; Interrupt Enable Register 00A8 =1 106 IE EQU 0A8h 0000 =1 107 EX0 EQU 0 ;External interrupt 0 0001 =1 108 ET0 EQU 1 iTimer0 interrupt 0002 = 1 109 EX1 EQU 2 = 7 Fxternal interrupt 1 0003 = 1 110 ET1 EQU 3 5 7 TimerI interrupt 0004 =1 111 EI2 EOU 4 ;I2C interrupt 0007 =1 112 EA EQU 7 iAll interrupt enable/disable bit  $=1$  113 =1 114 ; I2C Control Register 0098 =1 115 I2CON EQU 098h =1 116 ; Input (read) is bit #s for JB etc...<br>=1 117 RDAT EQU 7 0007 =1 117 RDAT EQU 7 ireceive data 0006 =1 118 ATN EQU 6 ;attention 0005 =1 119 DRDY EQU 5 ;data ready 0004 =1 120 ARL EQU 4 ;arbitration loss  $0003$   $=1$   $121$  STR EQU  $3$  ; start 0002 =1 122 STP EQU 2 ;stop

57 ; The Use new ab.inc file. Change I\_MsgCheck to

LOC OBJ LINE SOURCE

 $=1$  133

0099 =1 135 I2DAT EQU 099h

### ACCESS.bus mouse application code for the **AN445** microcontroller

=1 134 ; I2C Data Register

0001 = 1 123 MST EQU 1 *imaster* 

=1 124 ; Output (write) is binary values for MOV I2CON,#...

0080 = 1 125 CXA EQU 80h iclear xmit active 0040 =1 126 IDLE EQU 40h iset to idle slave 0020 =1 127 CDR EQU 20h *i*clear data ready 0010 =1 128 CARL EQU 10h iclear arbitration loss

0008 =1 129 CSTR EQU 08h iclear start 0004 = 1 130 CSTP EQU 04h ;clear stop 0002 = 1 131 XSTR EQU 02h itransmit start 0001 = 1 132 XSTP EQU 01h ;transmit stop

August 1992 **6** 0080 =1 136 XDAT EQU 80h ;transmit data  $=1$  137 =1 138 ; I2C Configuration Register 00D8 =1 139 I2CFG EQU 0D8h 0080 =1 140 SLAVEN EQU 80h ;enable slave mode 0007 =1 141 SLAVENB EQU 7 0040 =1 142 MASTRQ EQU 40h ;master request 0006 =1 143 MASTROB EQU 6 0020 =1 144 CLRTI EQU 20h iclear timerI 0005 =1 145 CLRTIB EQU 5 0010 =1 146 TIRUN EQU 10h itimerI run 0004 =1 147 TIRUNB EQU 4 =1 148 0088 =1 149 TCON EQU 088h ;Timer Control =1 150 =1 151 ; 83C751 SFRs 0080 =1 152 P0 EQU 080h 0080 =1 153 SCL BIT P0.0 0081 =1 154 SDA BIT P0.1 0081 =1 155 SP EQU 081h 0082 =1 156 DPL EQU 082h 0083 =1 157 DPH EQU 083h  $008A$  =1 158 TL EQU 08Ah  $\cdot$  ; Timer Lo 008B =1 159 RTL EQU 08Bh ;Reload TL 008C =1 160 TH EQU 08Ch ;Timer Hi 008D =1 161 RTH EQU 08Dh ;Reload TH 0090 =1 162 P1 EQU 090h 00B0 =1 163 P3 EQU 0B0h 00D0 =1 164 PSW EQU 0D0h 00E0 =1 165 ACC EQU 0E0h 00F0 =1 166 B EQU 0F0h =1 167 =1 168 ;\*\*\*\*\*\*\*\*\*\*\*\*\*\*\* End of include file 169 170 \$ INCLUDE( /dskbus/include/ab.inc ) =1 171 ;\*\*\*\*\*\*\*\*\*\*\*\*\*\*\*\*\*\*\*module ab.inc\*\*\*\*\*\*\*\*\*\*\*\*\*\*\*\*\*\*\*\*\*\*\*\*\*\*\*\*\*\*  $=1$  172 ; =1 173 ; Ab Base Protocol definitions =1 174 ; Environment: 83C751 Assembler  $=1$  175 ; =1 179 ; Date Revision Perpetrator  $=1$  180 ; =1 181 ; 04–Sep–91 –––– Mark Shepard =1 182 ; Changed I\_MsgCheck to I\_Error, kept I\_MsgCheck for backpatibility. =1 183 ; Added App\_Error (0xb4 to correspond to I\_Error). =1 184 ; Changed Sig\_Attn from 0 to 3 to make KB code easier.

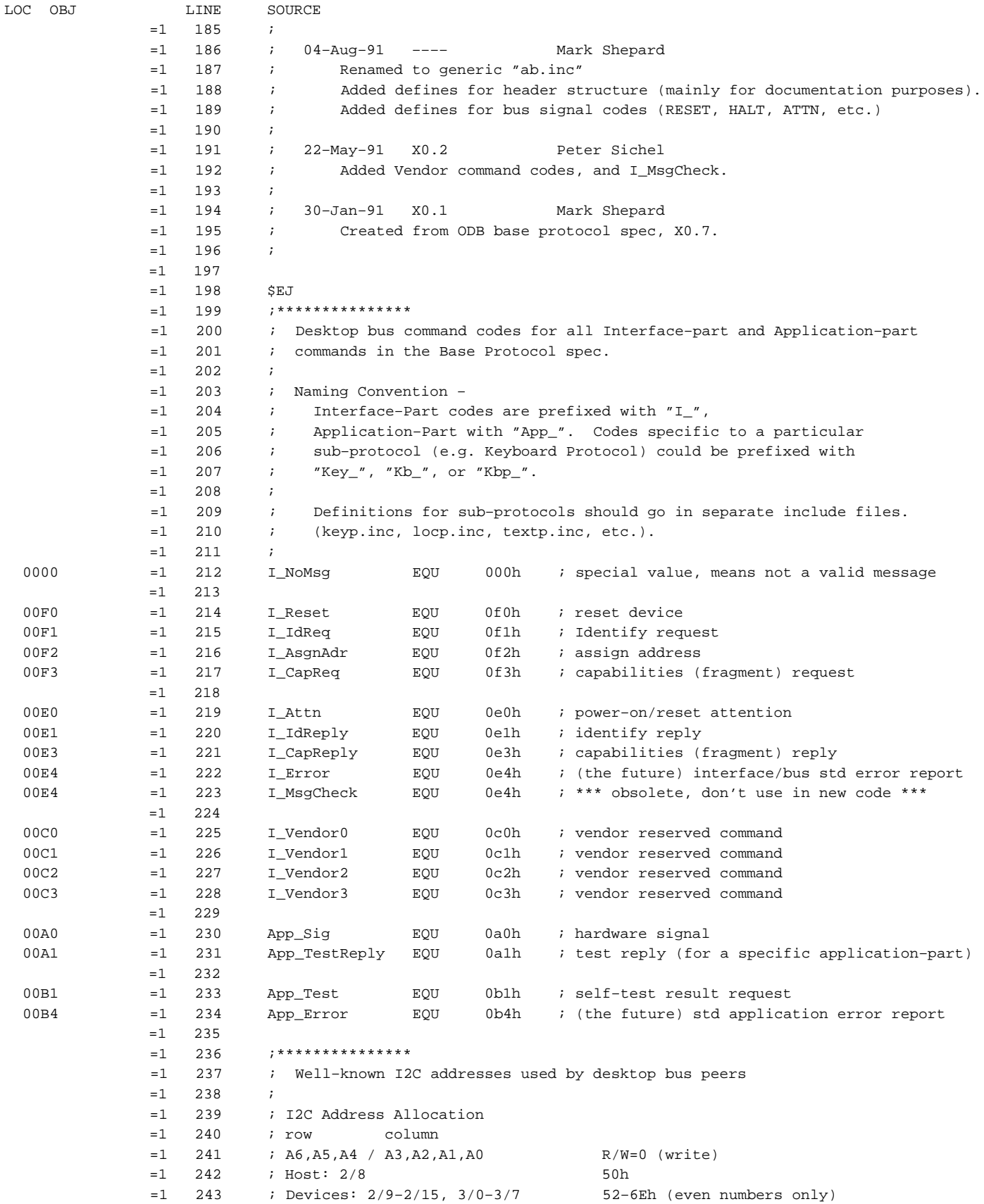

# AN445 ACCESS.bus mouse application code for the microcontroller

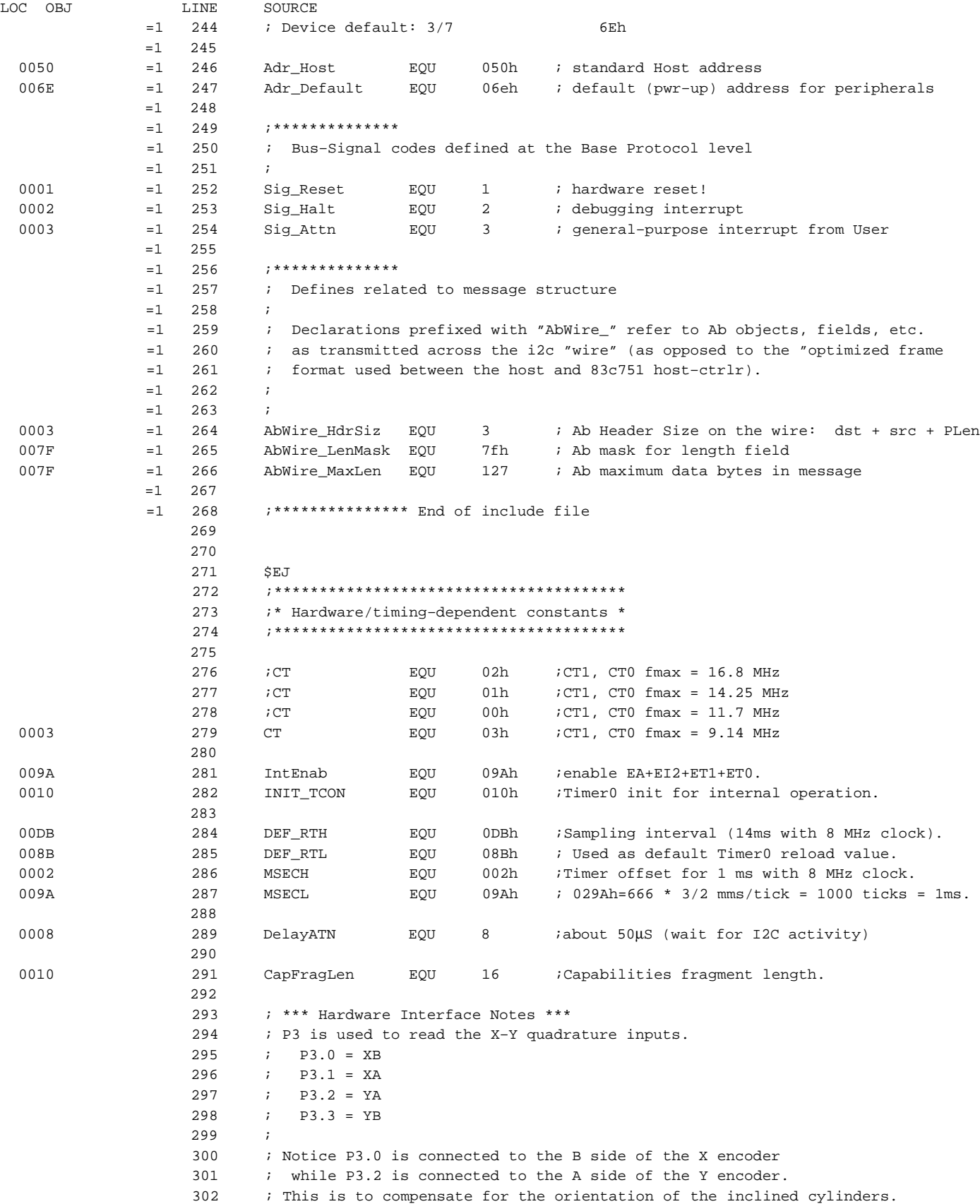

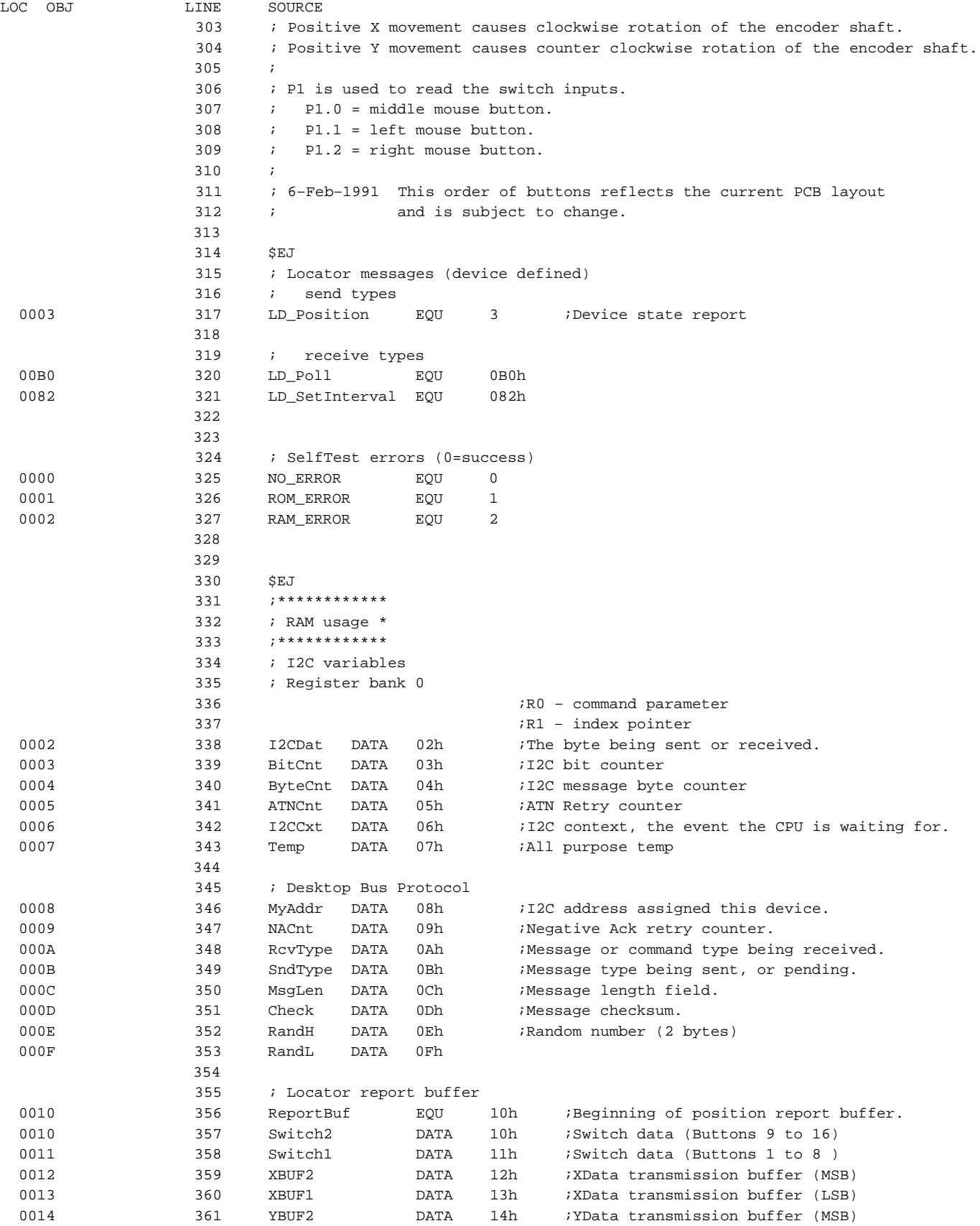

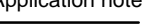

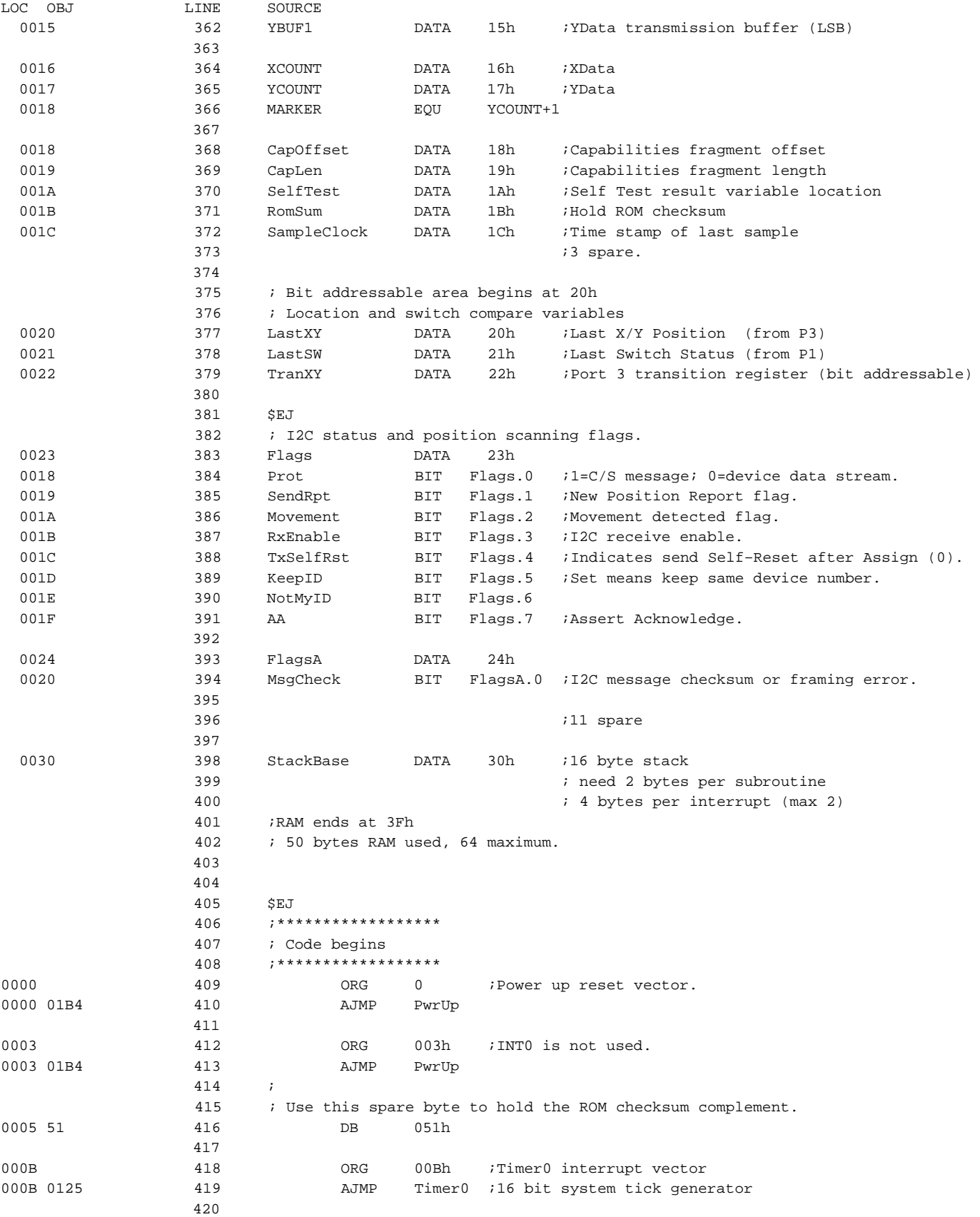

 461 004A DOE0 462 TOExit: POP ACC 004C D0D0 463 POP PSW 004E 32 464 RETI 465

474

466 \$EJ

### ACCESS.bus mouse application code for the **AN445** AN445 microcontroller

LOC OBJ LINE SOURCE 0013 121 ORG 013h ;INT1 is not used. 0013 01B4 422 AJMP PwrUp 423 001B 424 ORG 01Bh ; TimerI interrupt vector 001B 014F 425 AJMP TimerI ; I2C time out timer 426 0023 427 ORG 023h ;I2C interrupt vector 0023 21D8 428 AJMP I2CINT 429 430  $431$  \$EJ 432 ;\*\*\*\*\*\*\*\*\*\*\*\*\*\*\*\*\*\*\*\*\*\*\*\*\*\*\*\*\* 433 ; Timer0 Interrupt 434 ; Position sampling interval time out. 435 ;\*\*\*\*\*\*\*\*\*\*\*\*\*\*\*\*\*\*\*\*\*\*\*\*\*\*\*\*\* 436 0025 CODO 437 Timer0: PUSH PSW 7 Save registers we need. 0027 C0E0 438 PUSH ACC 0029 E508 439 MOV A, MyAddr : Check for default address. 002B B46E02 440 CJNE A,#Adr\_Default,AddrOK 002E 801A 441 SJMP TOExit ;Don't send Position reports 442 **442** *Particular Structure 10 (1)*  $\frac{1}{2}$  *i* to default address. 0030 E590 443 AddrOK: MOV A, P1 ;Get switch info from P1 444  $\qquad \qquad ; \qquad \qquad (0 = \text{button depressed}).$ 0032 F4 445 CPL A ;Complement 0033 5407 446 ANL A,#00000111b ;We need low 3 bits of P1 0035 B52105 447 CJNE A, LastSW, CHNSWI ;if new, switches did change 448 ;Switches did not change, check movement. 0038 301A0F 449 449 JNB Movement, T0Exit 003B 8009 450 450 SJMP TOSend :Yes, go send report. 451 003D F521 452 CHNSWI: MOV LastSW, A : Save LastSW for next compare. 453 ;Re–order switches from RLM to MRL until PCB is fixed. 003F 13 454 RRC A 0040 92E2 455 MOV ACC.2,C 0042 5407 456 ANL A,#00000111b 0044 F511 457 MOV Switch1, A ;Move to output buffer. 458

August 1992 **11** 

470 : no SCL for at least 1020 machine cycles during an active frame.

477 **12.12 interval and the Community Clear SLAVEN & MASTRQ.** 

0046 D219 459 TOSend: SETB SendRpt : Set to send Position report. 0048 D2DE 460 SETB I2CFG.MASTRQB ;Request to be master.

471 ; Since SCL is stuck, we can't wait for DRDY.

0051 75D823 476 476 MOV I2CFG, #CLRTI+CT ; Clear interrupt and turn off TimerI.

0054 7598BC 478 MOV I2CON,#CXA+CARL+CDR+CSTR+CSTP ;Clear I2C flags.

467 ;\*\*\*\*\*\*\*\*\*\*\*\*\*\*\*\*\*\*\*\*\*\*\*\*\*\*\*\*\*\*\*

004F C2AF 175 TimerI: CLR IE.EA ;Disable interrupts.

469 ; The I2C bus has timed out,

 472 ; Try to fix it manually. 473 ;\*\*\*\*\*\*\*\*\*\*\*\*\*\*\*\*\*\*\*\*\*\*\*\*\*\*\*\*\*\*\*

0057 758130 479 MOV SP, #StackBase ;Reset SP.

468 ; TimerI interrupt

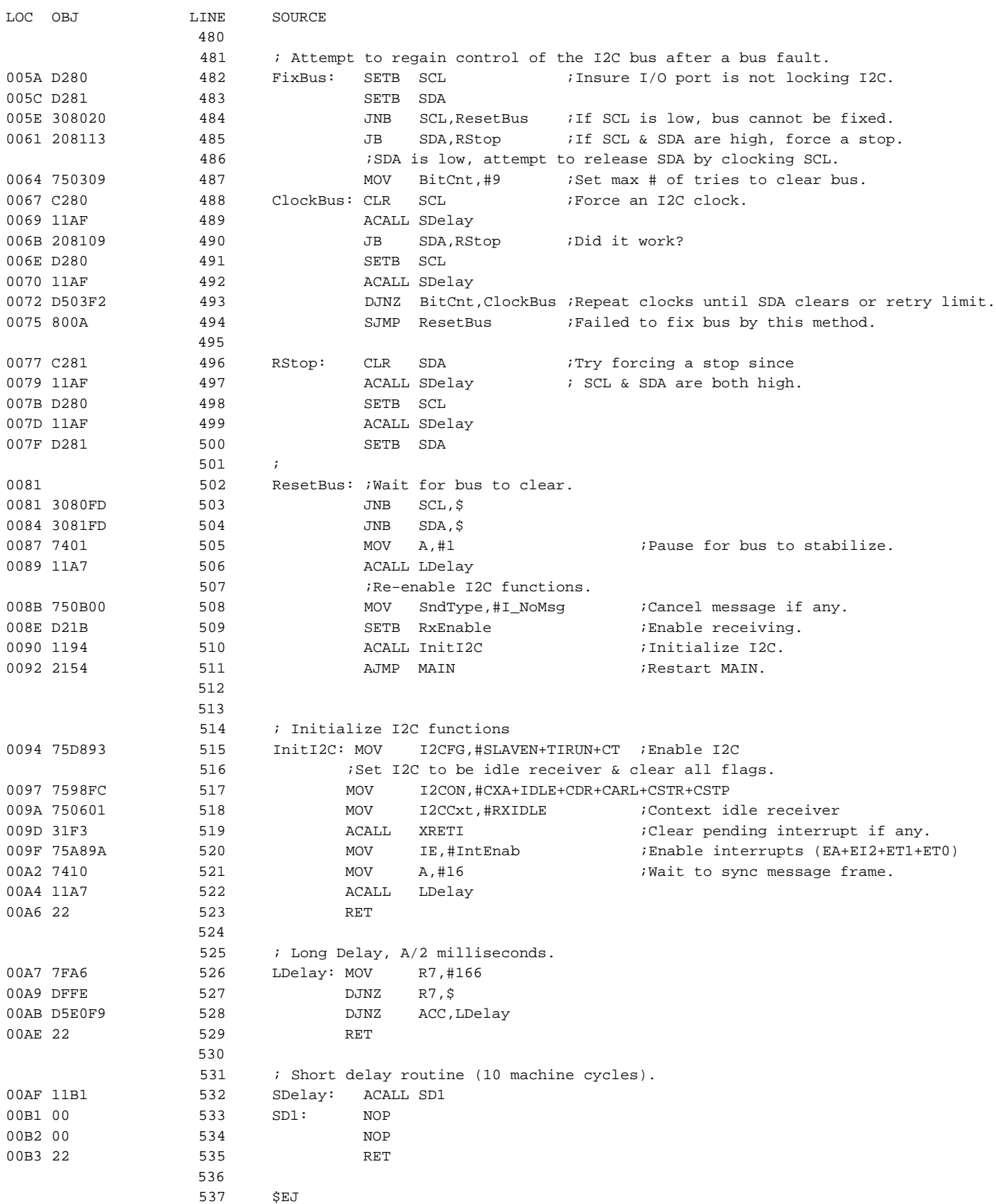

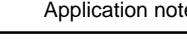

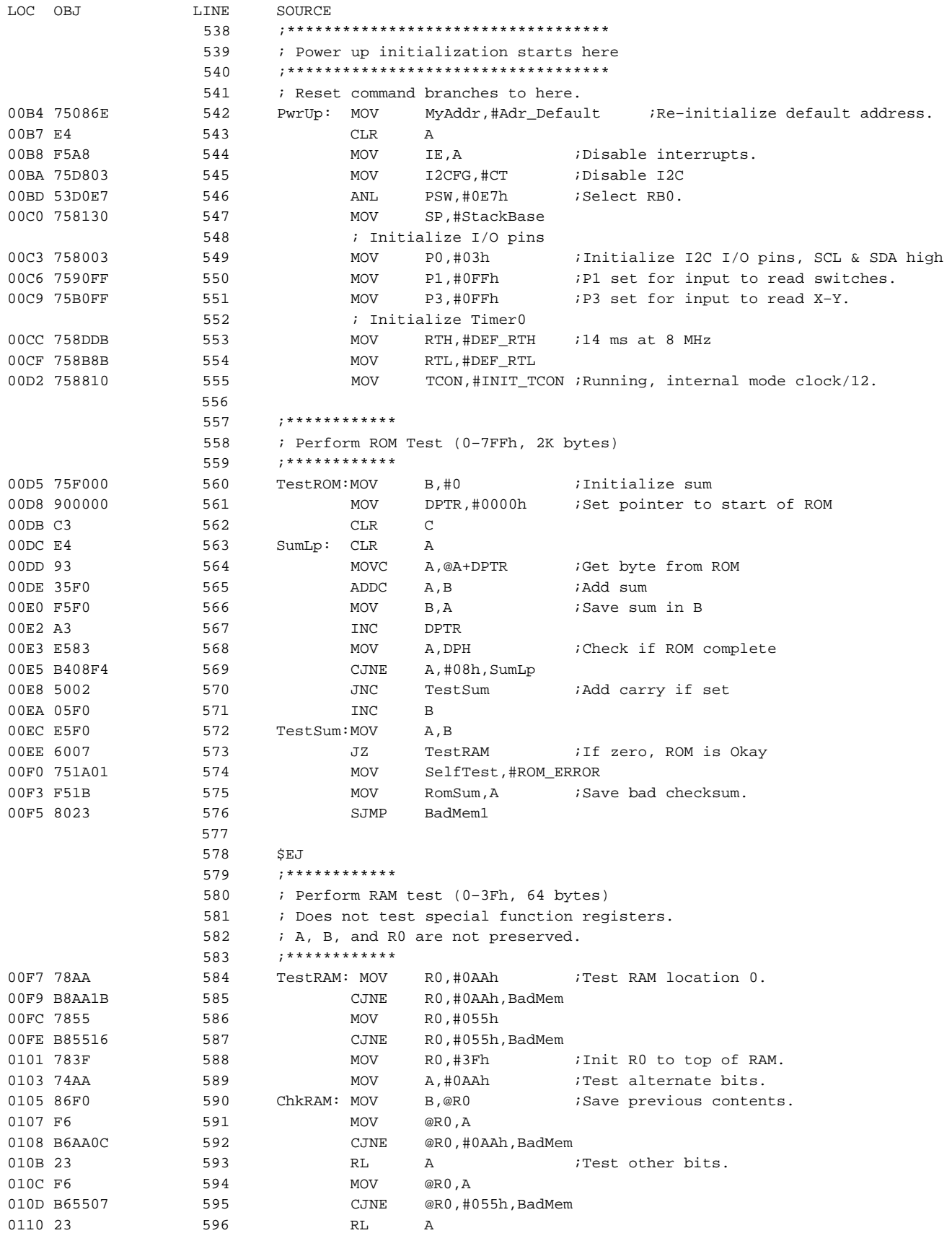

LOC OBJ LINE SOURCE

### ACCESS.bus mouse application code for the **AN445** AN445 microcontroller

0111 A6F0 597 MOV @R0, B ;Restore contents. 0113 D8F0 598 DJNZ R0, ChkRAM 0115 8005 599 SJMP MemOK 0117 751A02 600 BadMem: MOV SelfTest, #RAM\_ERROR 601 602 ; Report bad memory. Since a memory problem was detected, the 603 ; normal I2C transmit code may be unreliable. Hope it isn't 604 ; a fatal problem and use it anyway. There's only so much 605 ; we can do. Could add special code here. 011A 8005 606 BadMem1: SJMP InitRAM **607** 011C 751A00 608 MemOK: MOV SelfTest, #0 011F 8000 609 SJMP InitRAM 610 611  $612$   $$EJ$  613 ;\*\*\*\*\*\*\*\*\*\*\*\* 614 ;Initialize RAM 615 ;\*\*\*\*\*\*\*\*\*\*\*\* 0121 E4 616 InitRAM:CLR A ;Init Acc to Zero 0122 F50A 617 MOV RCVType, A ;Clr RcvType 0124 F50B 618 MOV SndType, A ;Clr SndType 0126 7910 619 MOV R1, #ReportBuf ;Clear report buffer & compare vars 0128 F7 620 ClrBuf: MOV @R1, A ;Clear location 0129 09 621 INC R1 60 and Government in the set of the set of the set of the set of the set of the set of the set of the set of the set of the set of the set of the set of the set of the set of the set of the set of the se 012A B918FB 622 CJNE R1, #Marker, ClrBuf ; Check for end 012D F523 623 MOV Flags, A ; Init Flags 012F F521 624 MOV LastSW, A ;Init last switch image. 0131 750905 625 MOV NACnt, #5 ;Negative Ack retry count. 626 627 ;Init LastXY 0134 E5B0 628 MOV A, P3 ;Read X-Y quad inputs to init LastXY. 0136 540F 629 ANL A,#00Fh ;Low 4 bits only. 0138 F520 630 MOV LastXY, A ;Init LastXY 631 632 ;\*\*\*\*\*\*\*\*\*\*\*\* 633 ;Set up to transmit self test report 634 ;\*\*\*\*\*\*\*\*\*\*\*\* 013A C21B 635 CLR RxEnable :Disable receiving. 013C 1194 636 SetUp: ACALL InitI2C 637 013E 750601 638 Report: MOV I2CCxt, #RXIDLE ;Set context idle receiver. ; \*RC\* 0141 750BE0 639 MOV SndType, #I\_Attn 0144 D2DE 640 SETB I2CFG.MASTRQB ;Request to be master. 0146 20DEFD 641 JB I2CFG.MASTRQB,  $\sharp$  iWait for message sent.  $; *PAS^*$ 0149 E51A 642 MOV A, SelfTest 014B 6005 643 JZ RepDn  $\overline{G}$  ;Go if Selftest OK. 644 645 ;Selftest failed. 646 ;Send 2nd report and try to start anyway. 014D 751A00 647 MOV SelfTest, #NO\_ERROR 0150 80EC 648 SJMP Report 649 0152 D21B 650 RepDn: SETB RxEnable : Enable Receiver and 651 ; fall through to MAIN. 652 653 \$EJ

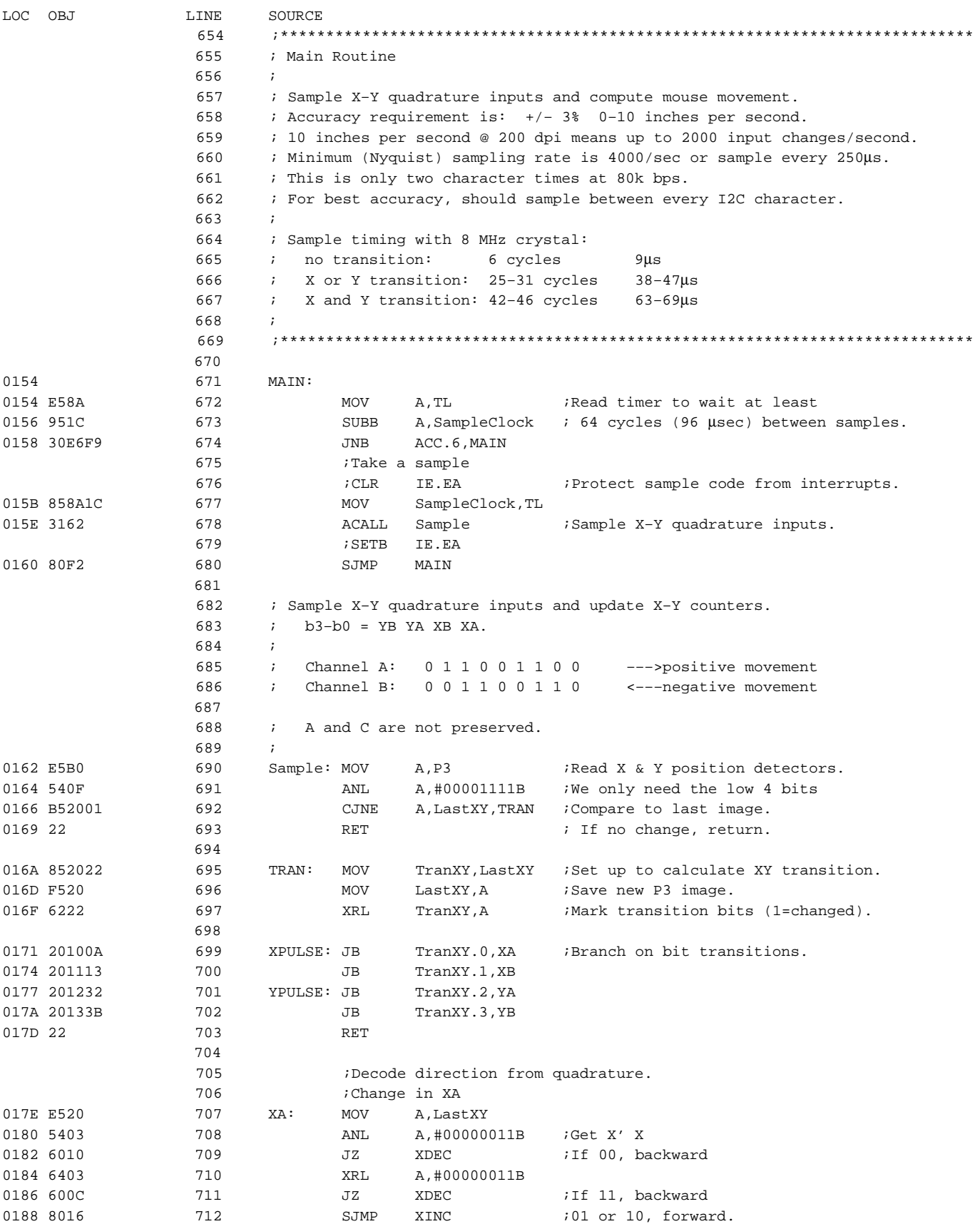

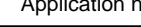

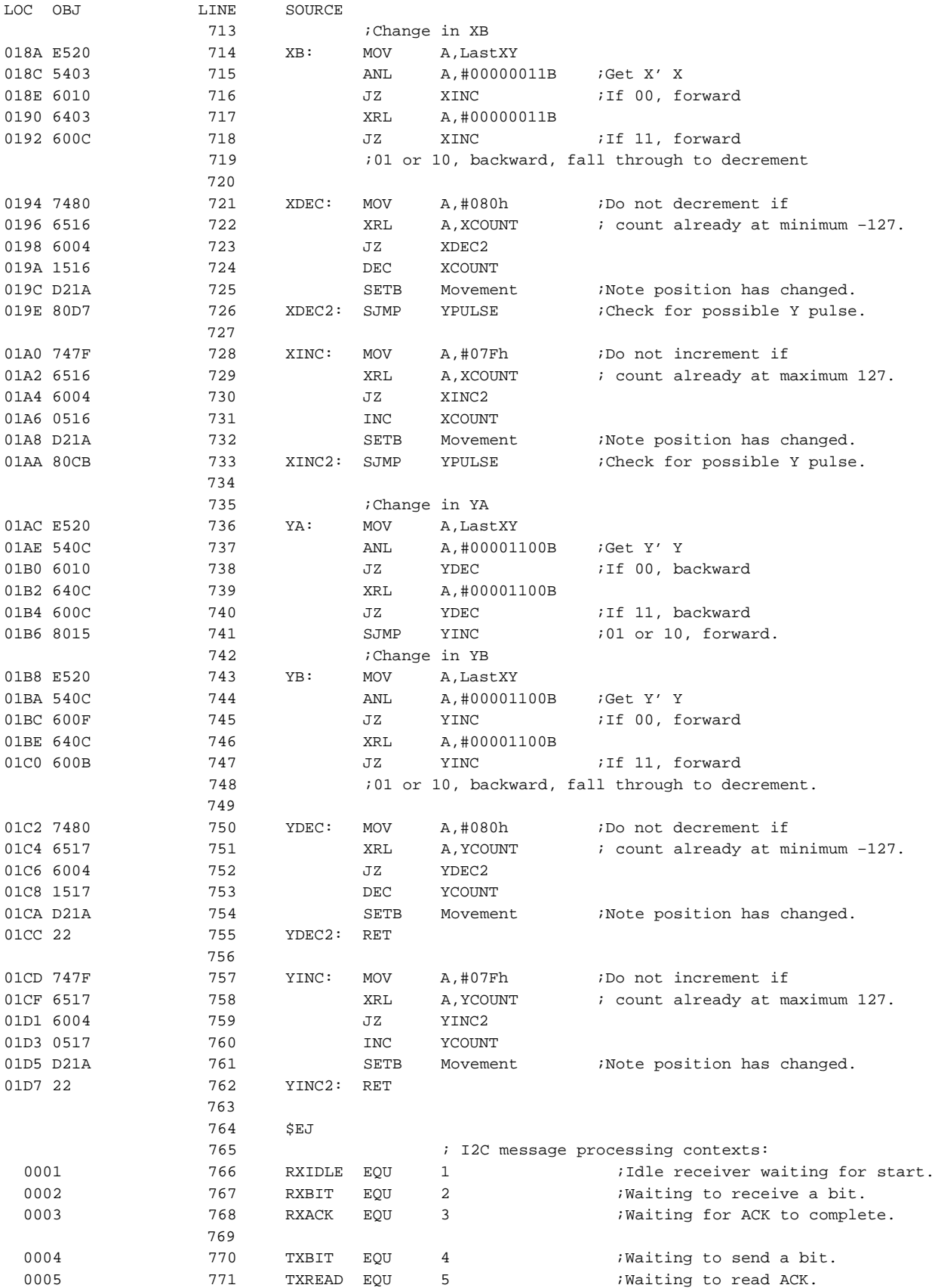

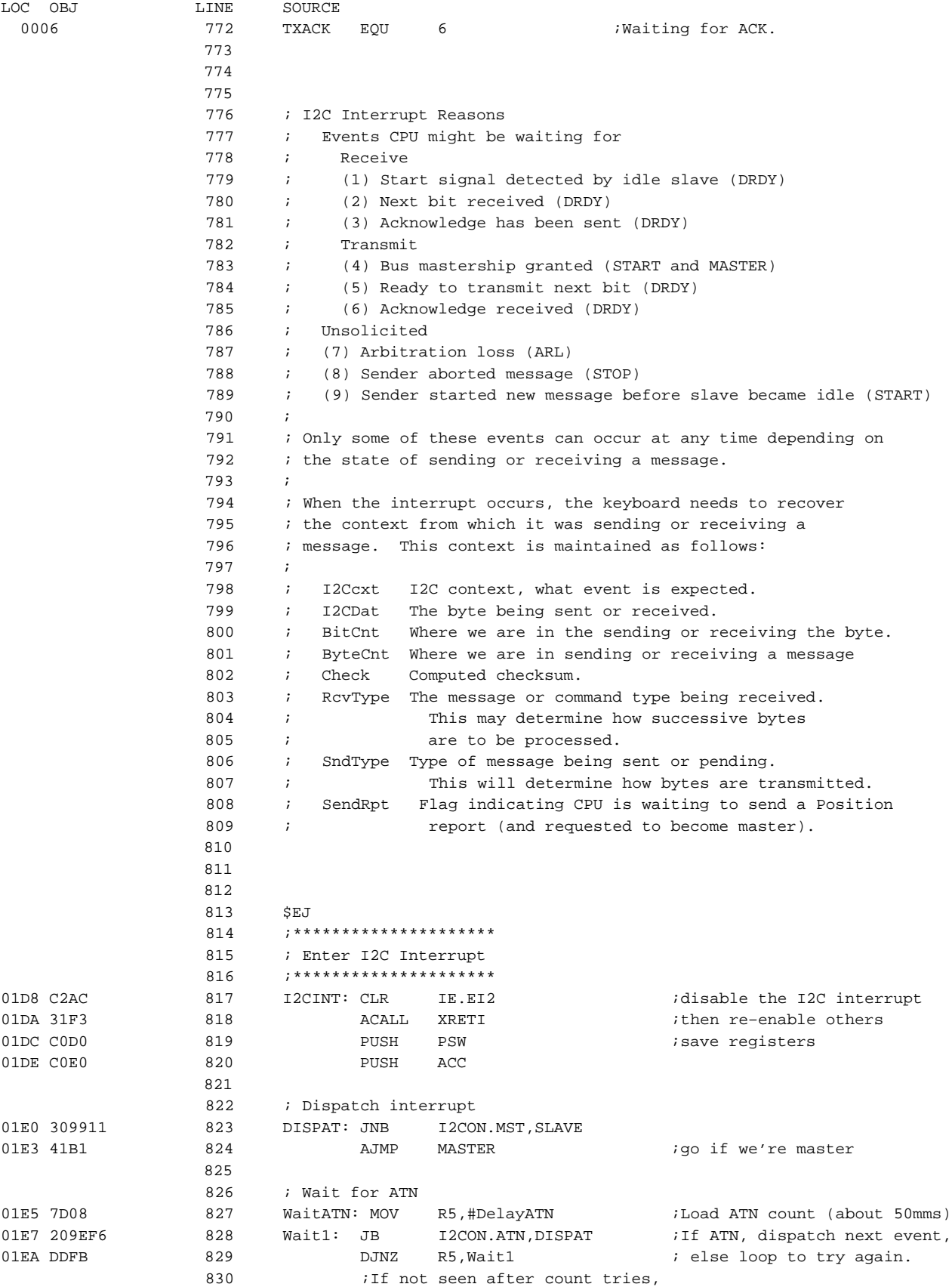

LOC OBJ LINE SOURCE

832

839

841

021E C2E7 877 N8Bit: CLR ACC.7

842

843 \$EJ

### ACCESS.bus mouse application code for the **AN445** microcontroller

831 **b** i return from I2C interrupt.

 833 ; Exit I2C interrupt 834 : restore registers and return from interrupt 01EC D0E0 835 I2CRTI: POP ACC 01EE D0D0 836 POP PSW 01F0 D2AC 837 SETB IE.EI2 : re–enable I2C interrupt 01F2 22 838 RET interrupted process 01F3 32 640 XRETI: RETI in the start of service routine 844 ;\*\*\*\*\*\*\*\*\*\*\*\*\*\*\*\*\*\*\*\*\*\*\*\*\* 845 ; SLAVE RECEIVER 846 ; R2=I2CDat, R3=BitCnt, R4=ByteCnt, R5=ATNCnt, R6=I2CCxt

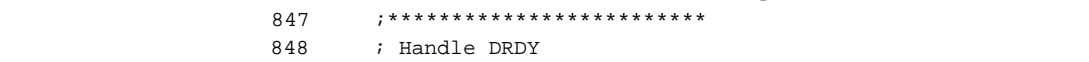

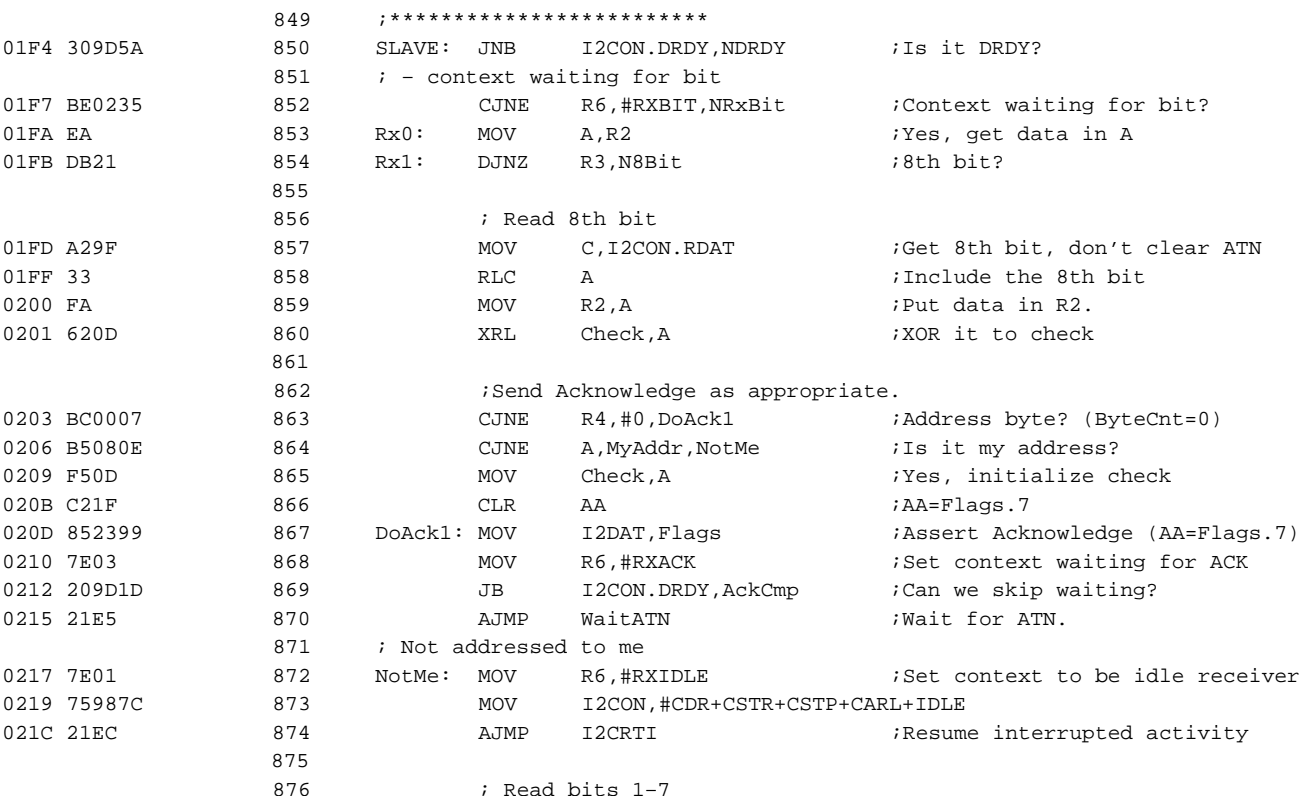

0220 4599 878 ORL A, I2DAT ;Include the bit, clear ATN. 0222 23 879 RL A ;Data comes in at MSB.

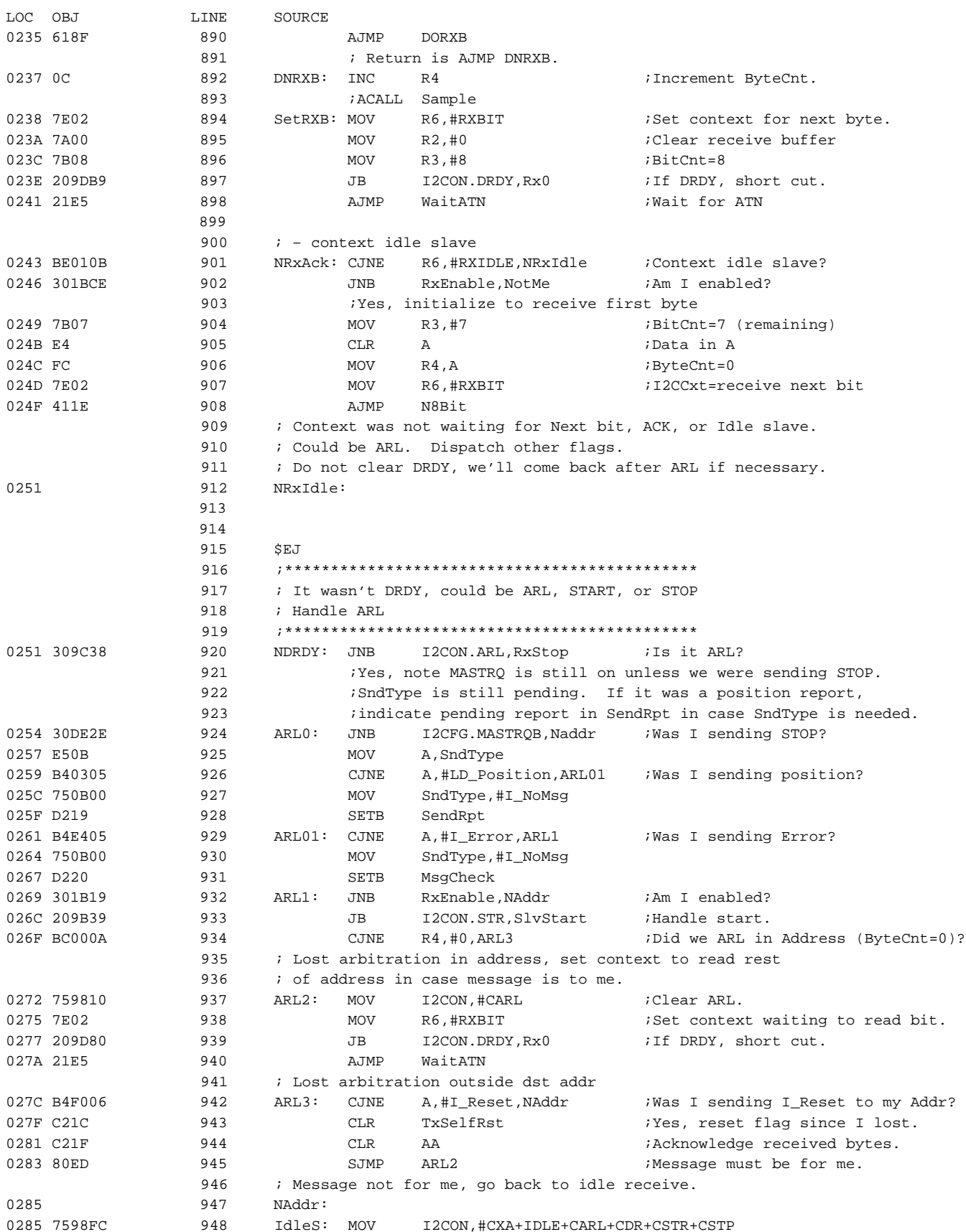

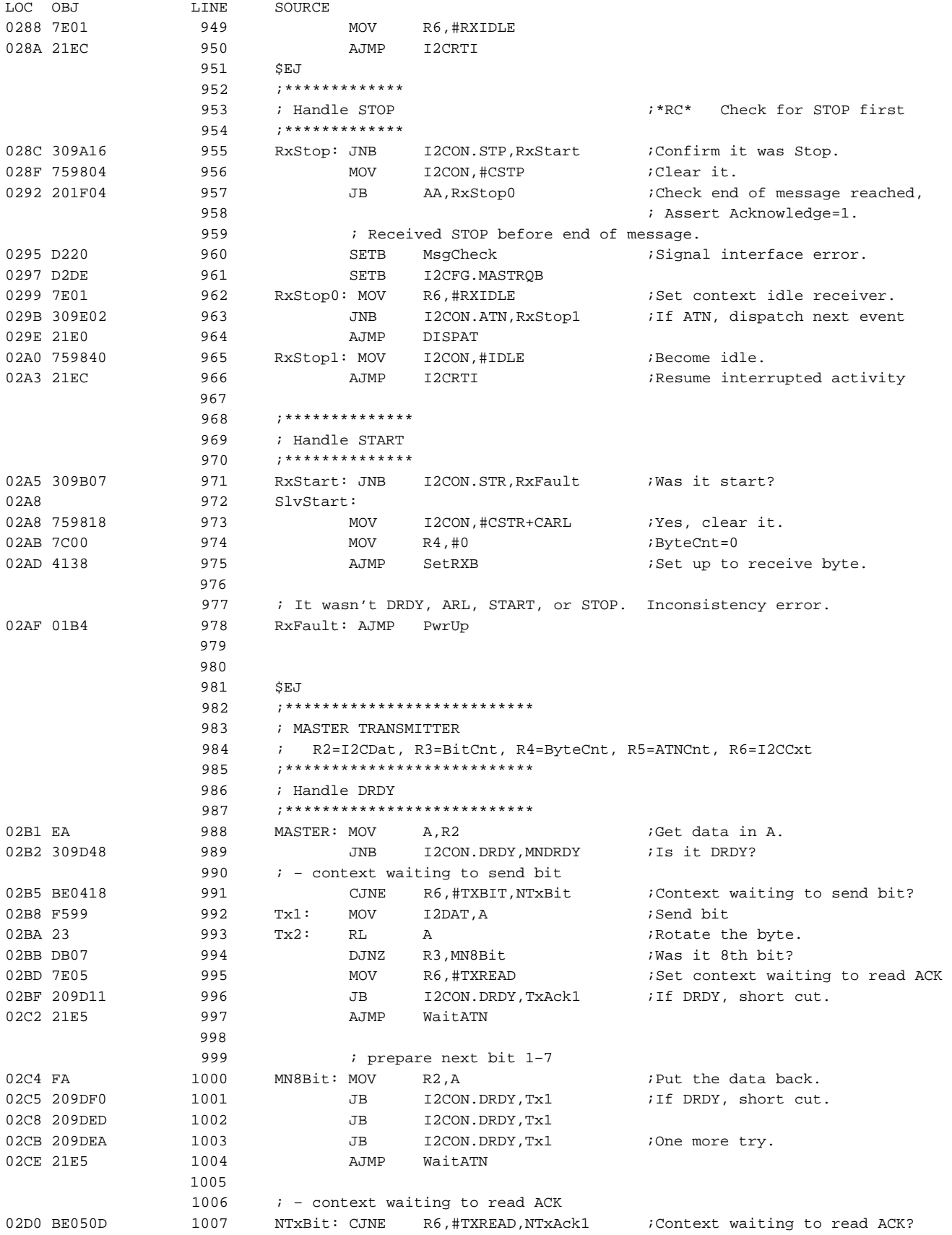

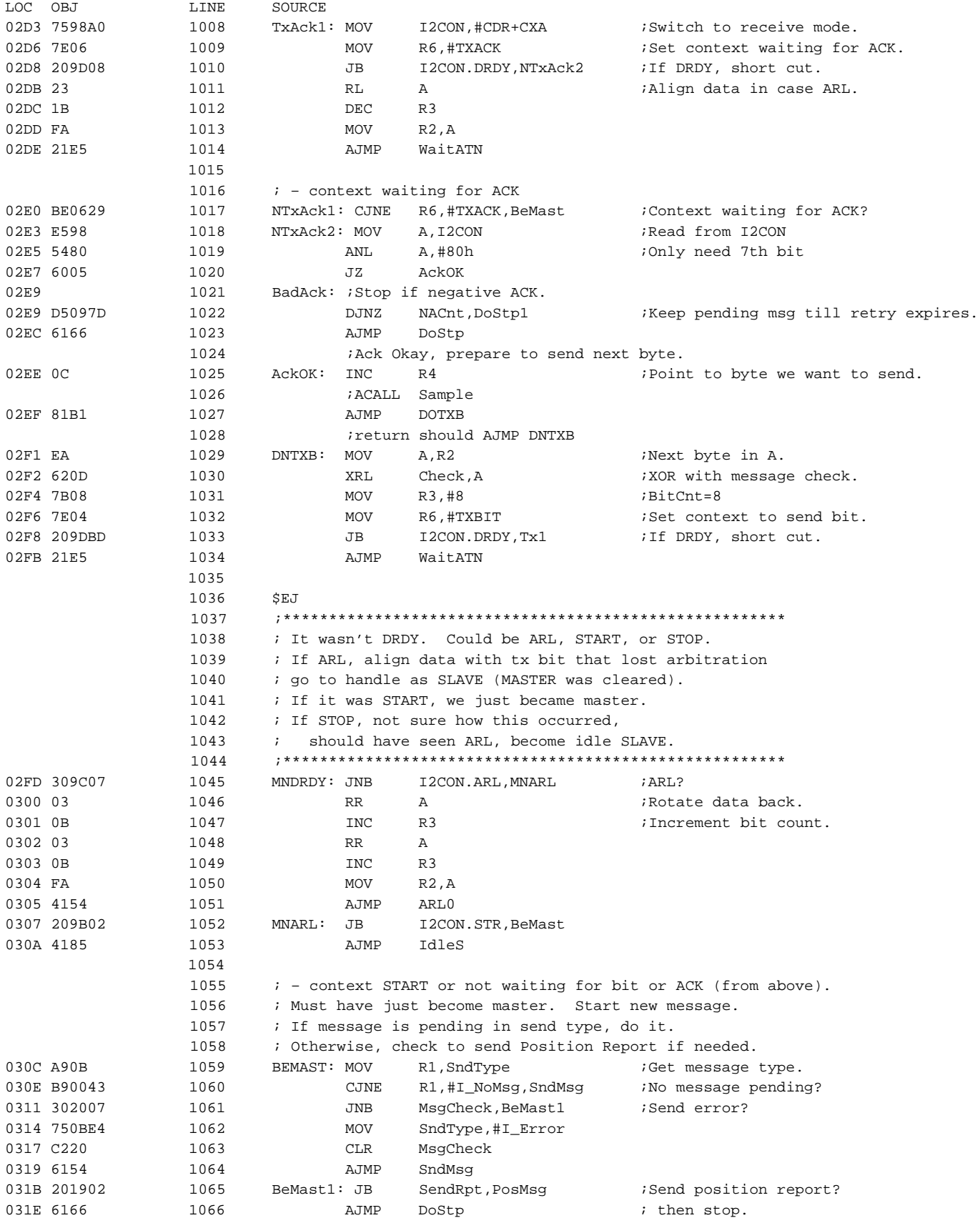

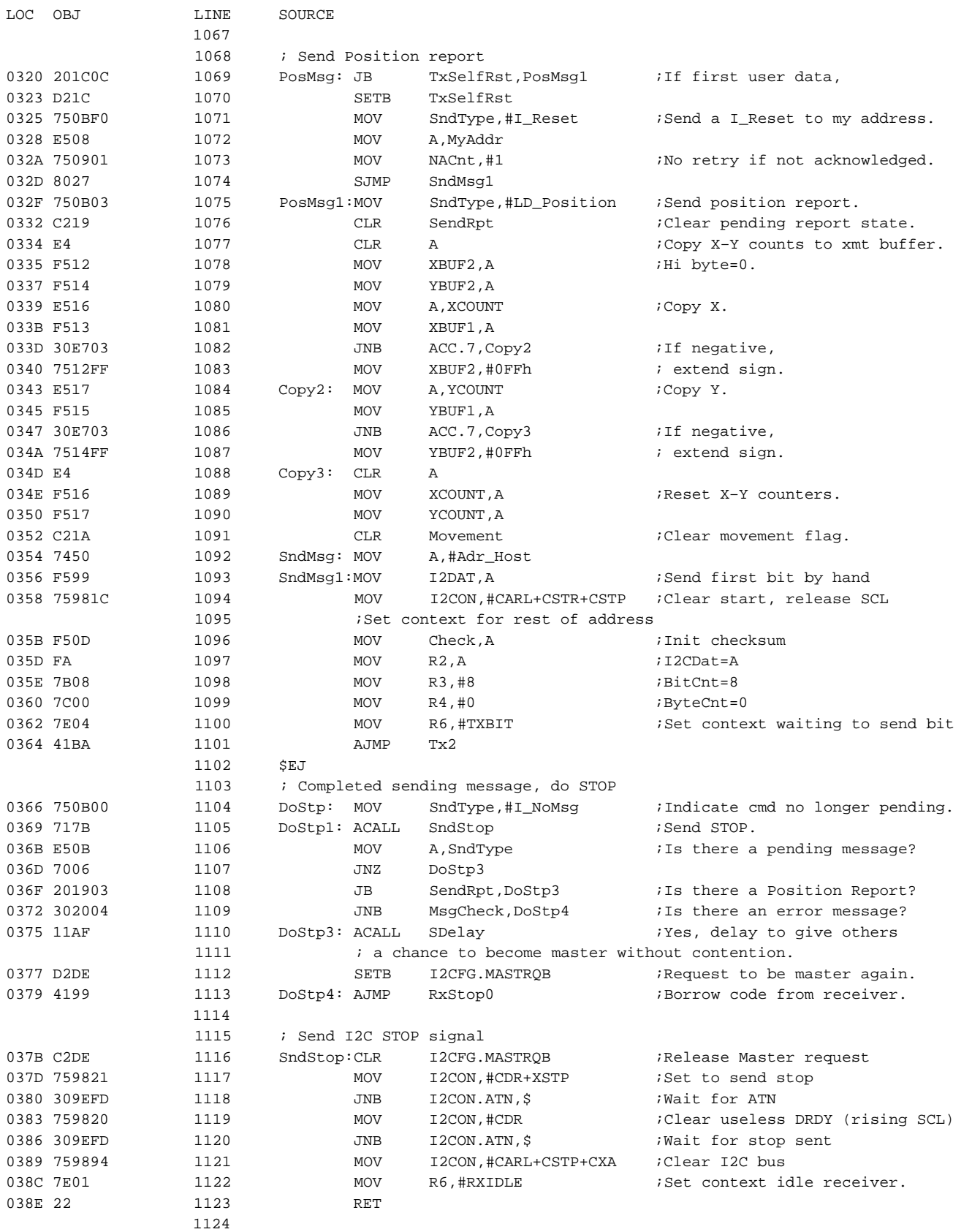

1125 \$EJ

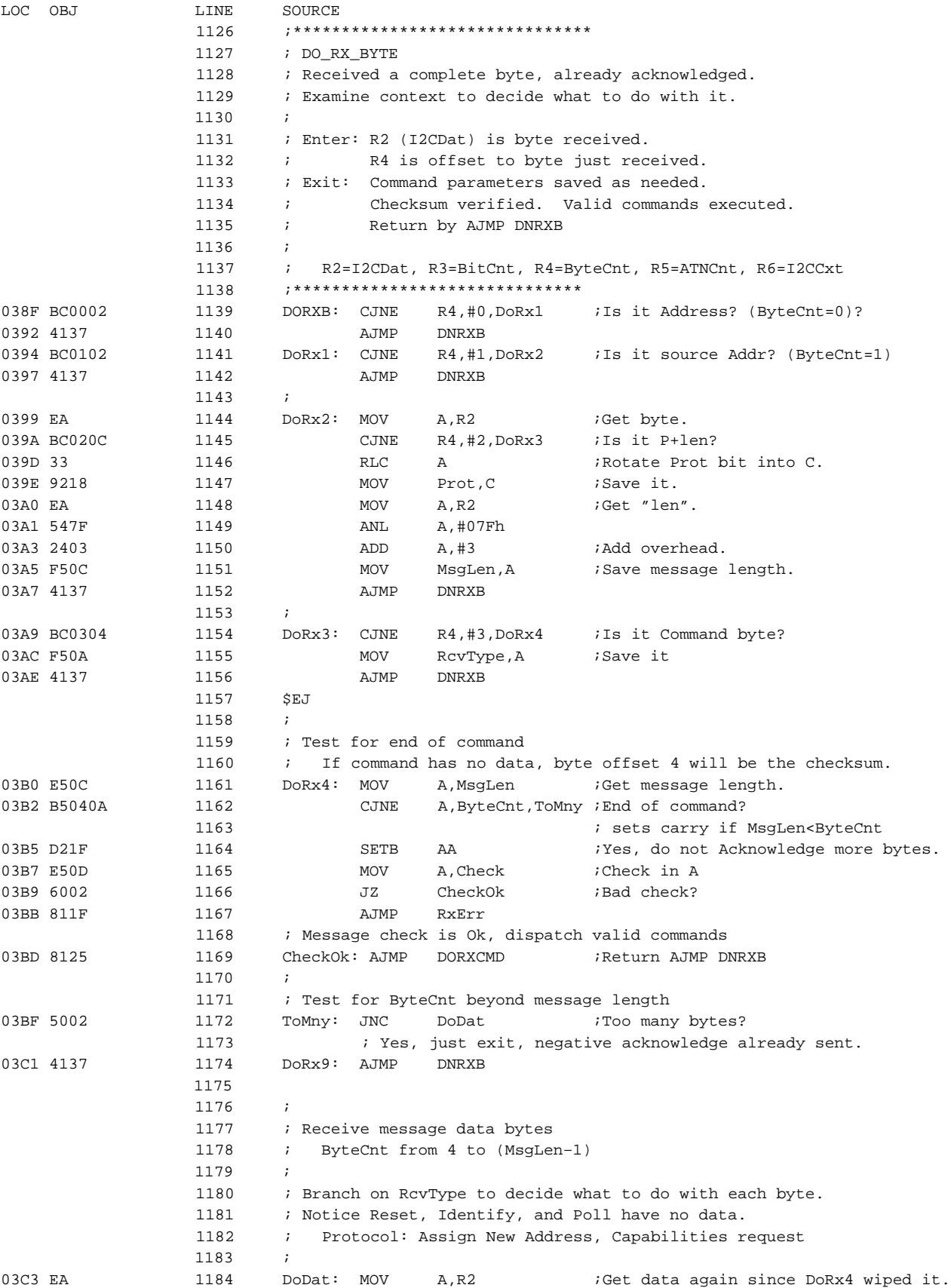

 1188 1189

1191

1198

1202

1209

1213

LOC OBJ LINE

03C6 3018F8 1186

03C9 BFF225 1199 03CC BC040B 1200 03CF 7900 1201

03D1 E9 1204 03D2 B18C 1205

03D5 B50215 1207 03D8 4137 1208

03DA BC1E02 1210

03E1 BC2004 1215

### ACCESS.bus mouse application code for the and a set of the set of the set of the set of the set of the set of the set of the set of the set of the set of the set of the set of the set of the set of the set of the set of th microcontroller

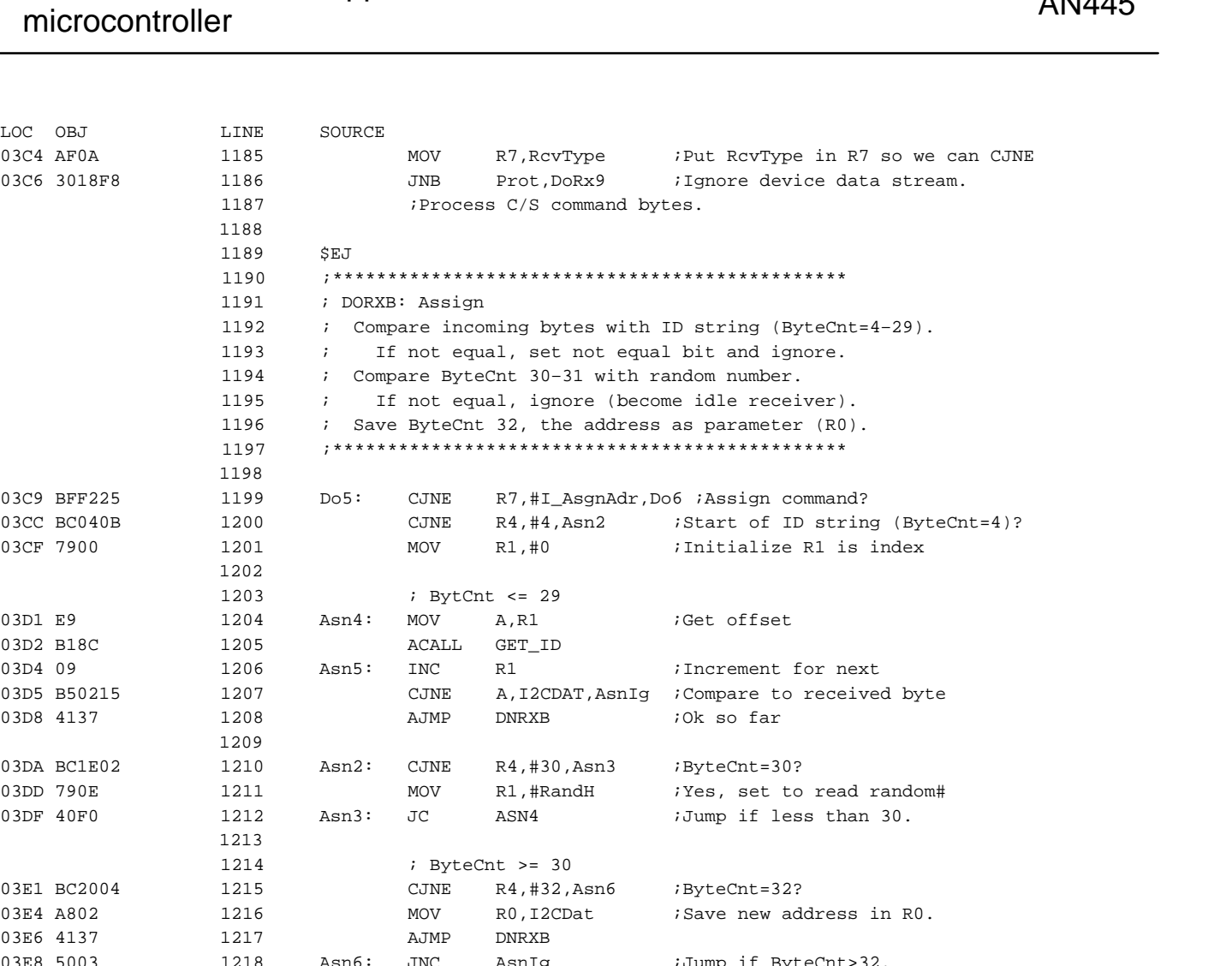

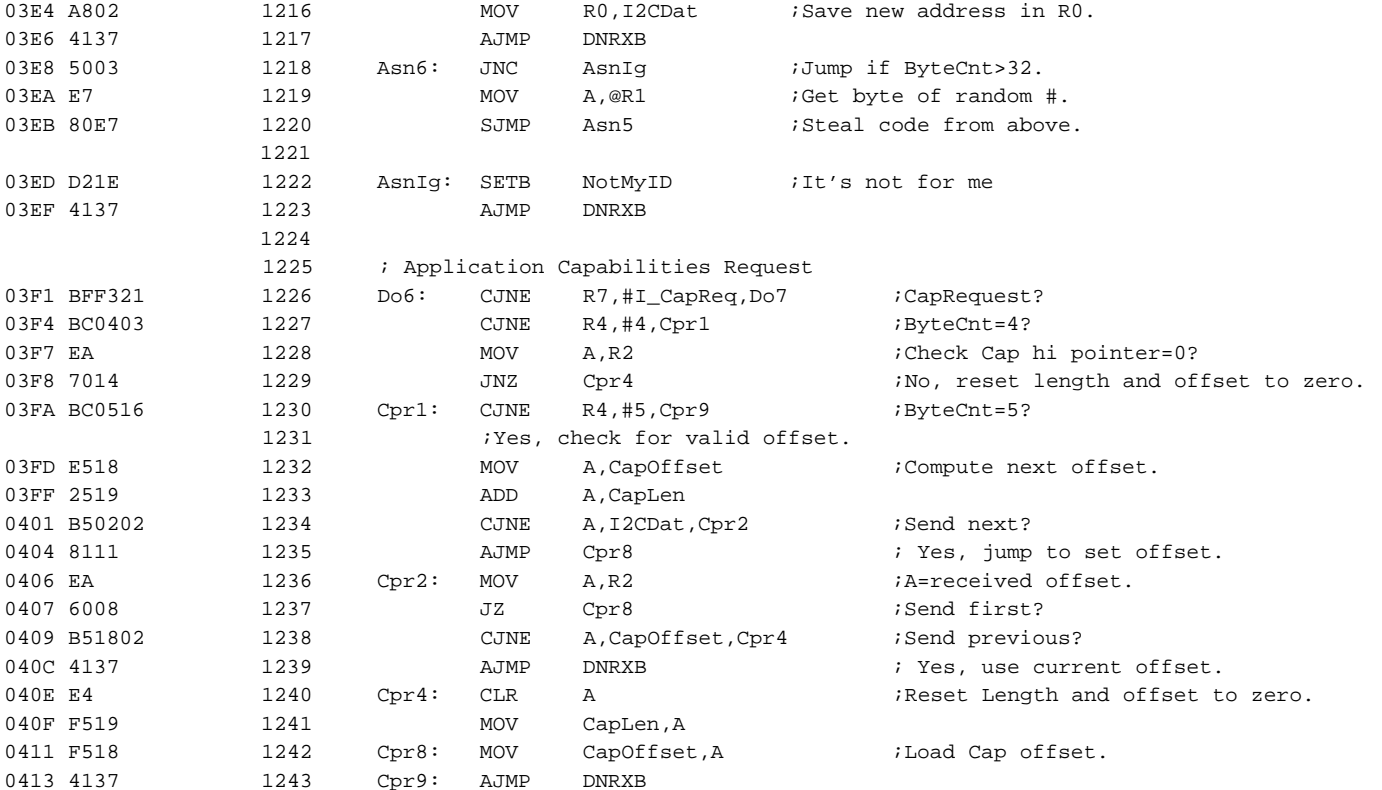

LOC OBJ LINE SOURCE

1244

### ACCESS.bus mouse application code for the<br>
misses and the setting and the setting and the setting and the setting and the setting and the setting and the setting and the setting and the setting and the setting and the sett microcontroller

1245 ; Set reporting Interval 0415 BF8205 1246 Do7: CJNE R7,#LD\_SetInterval,Do7a

0418 BC0402 1247 CJNE R4,#4,Do7a *i*ByteCnt=4?<br>041B 3802 1248 MOV B0 J2CDat :Save param

041B A802 1248 MOV RO, I2CDat ;Save parameter in RO.

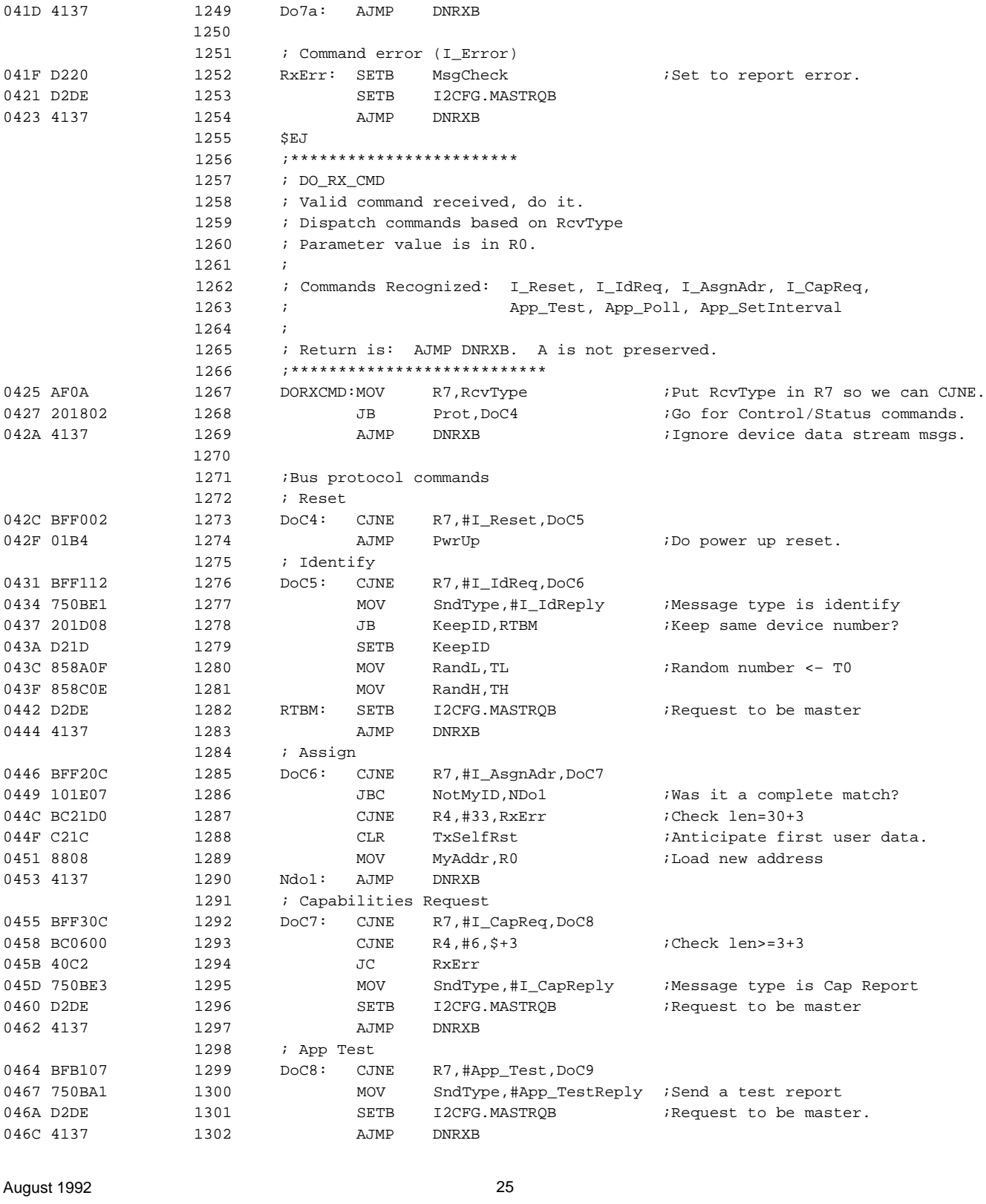

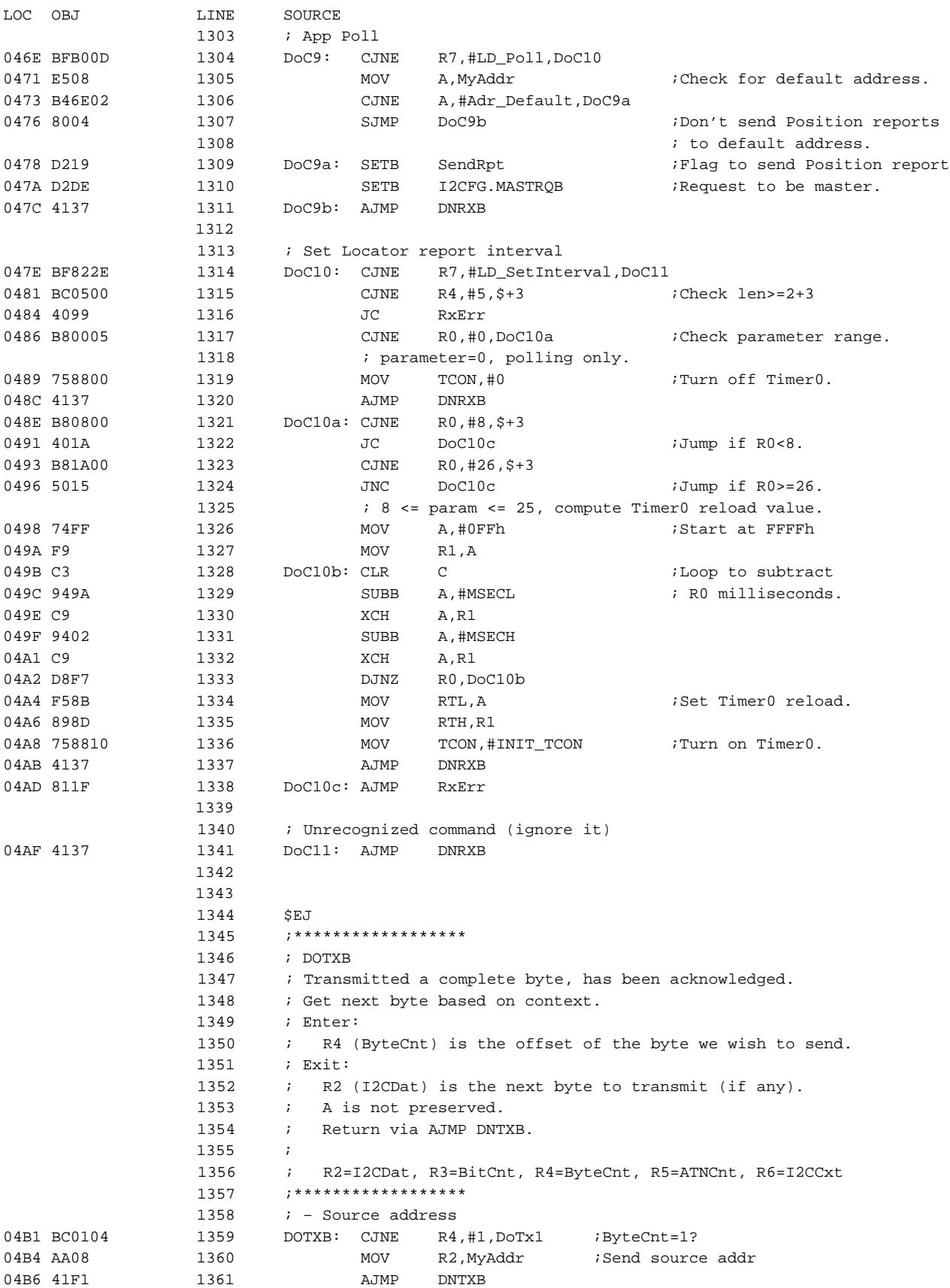

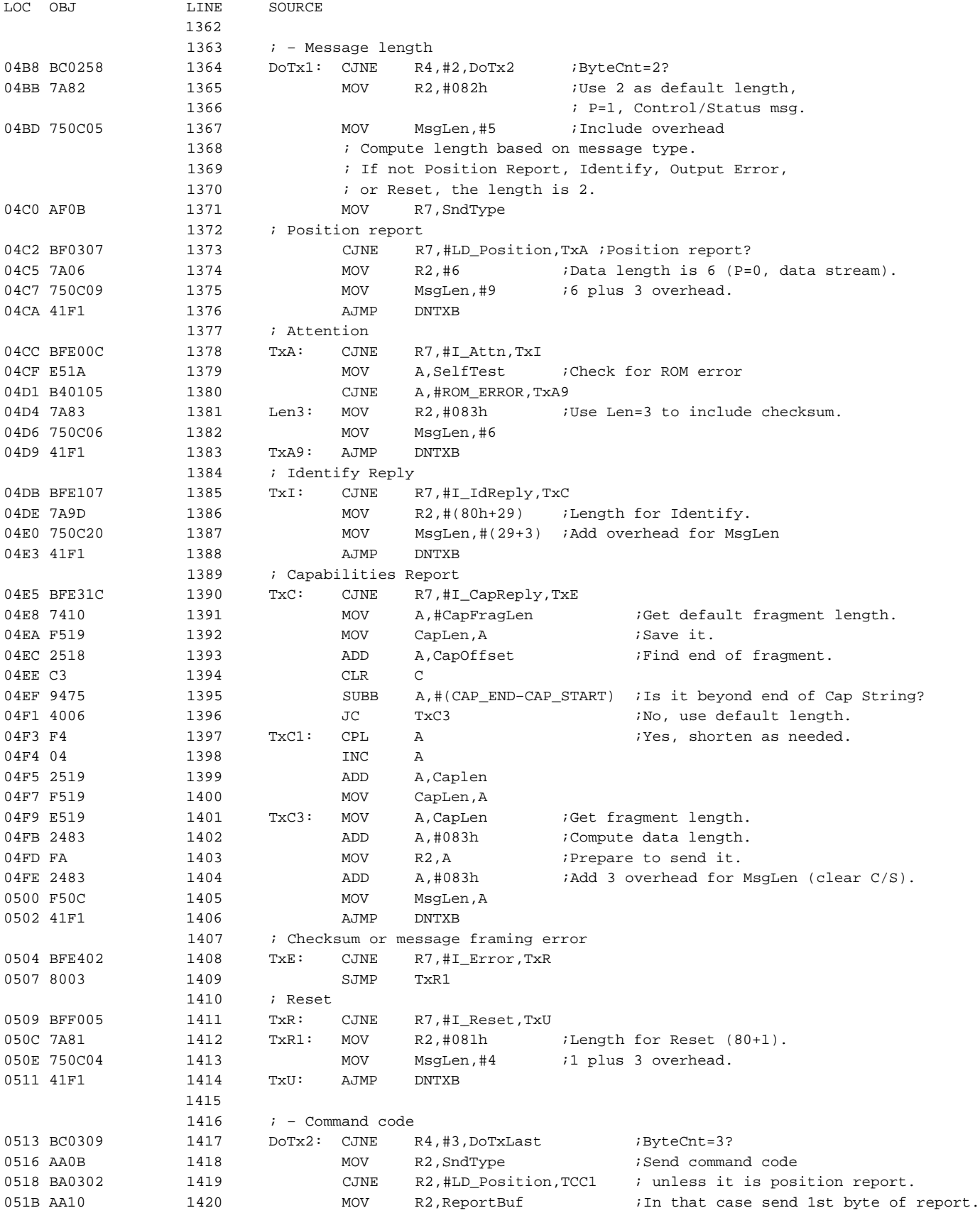

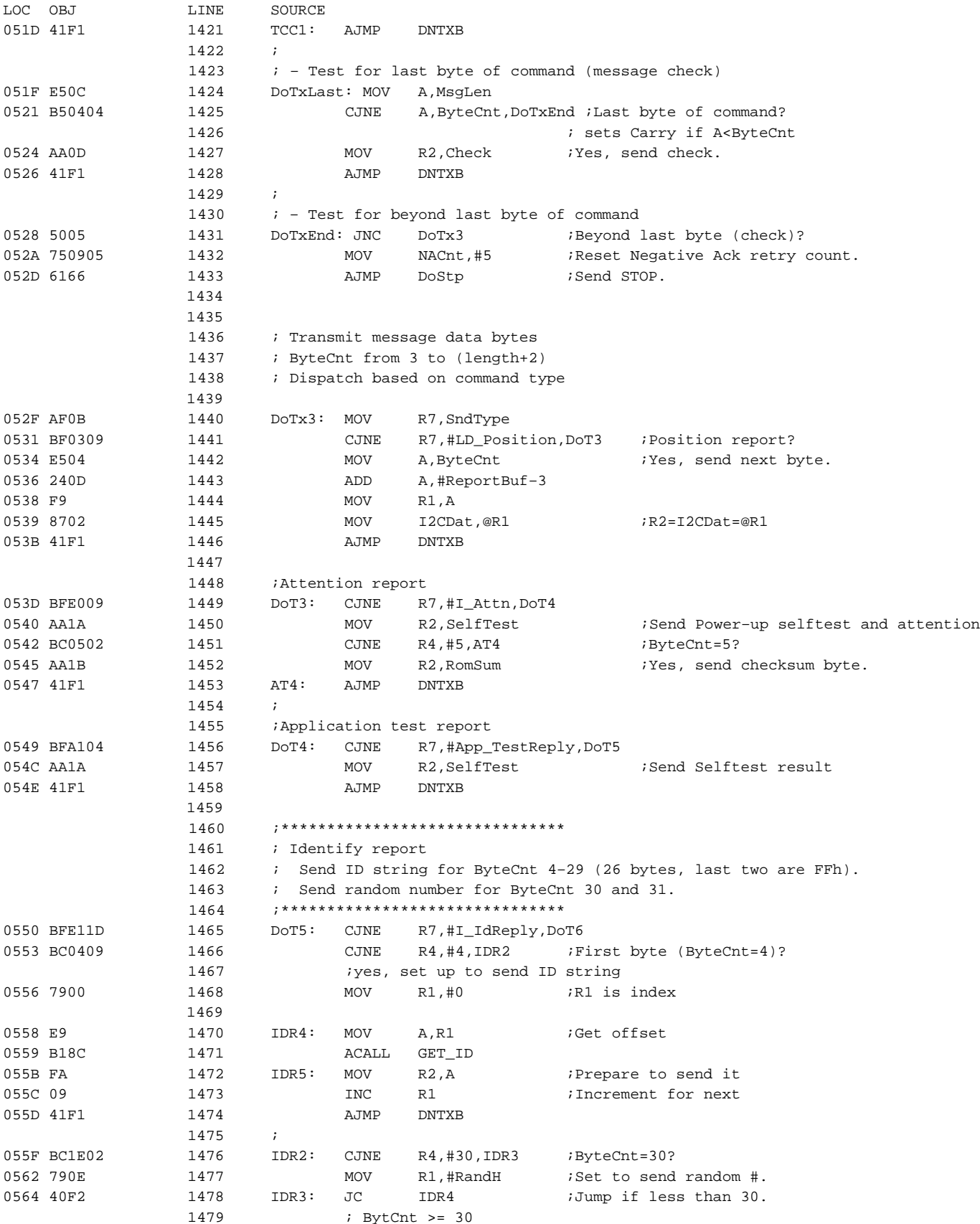

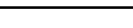

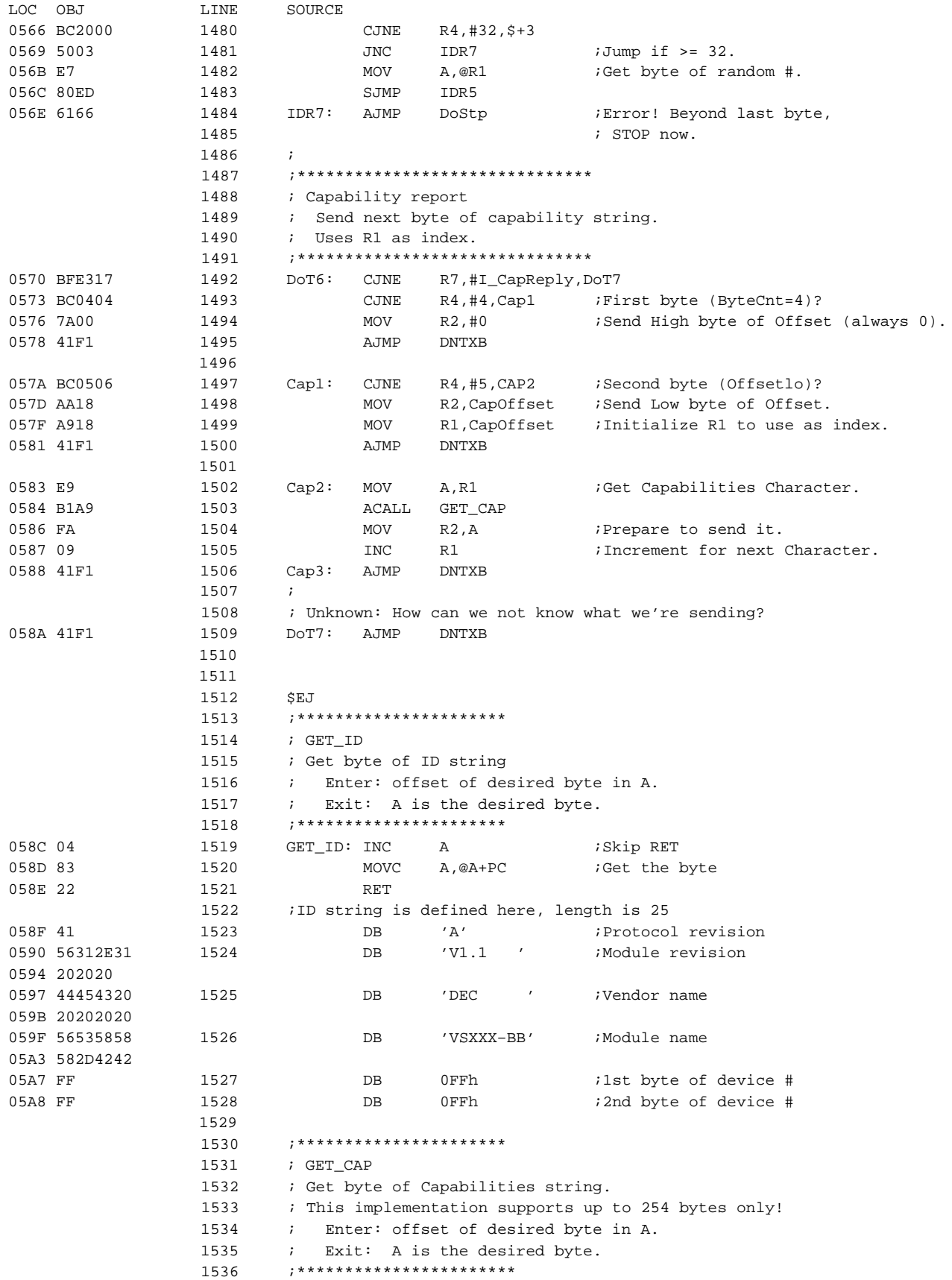

### ACCESS.bus mouse application code for the **AN445** microcontroller

LOC OBJ LINE SOURCE 05A9 04 1537 GET\_CAP: INC A ;Skip RET 05AA 83 1538 MOVC A, @A+PC ;Get the byte 05AB 22 1539 RET 1540 ;Capabilities string is defined here. 05AC 28 1541 CAP\_START: DB '(' 05AD 2070726F 1542 DB ' prot(locator)' 05B1 74286C6F 05B5 6361746F 05B9 7229 05BB 20747970 1543 DB ' type(mouse)' 05BF 65286D6F 05C3 75736529 05C7 20627574 1544 DB ' buttons(1(L)2(R)3(M))' 05CB 746F6E73 05CF 2831284C 05D3 29322852 05D7 2933284D 05DB 2929 05DD 2064696D 1545 DB ' dim(2)' 05E1 283229 05E4 2072656C 1546 DB ' rel' 05E8 20726573 1547 DB ' res(200 inch)' 05EC 28323030 05F0 20696E63 05F4 6829 05F6 2072616E 1548 DB ' range(-127 127)' 05FA 6765282D 05FE 31323720 0602 31323729 0606 20643028 1549 DB ' d0(dname(X))' 060A 646E616D 060E 65285829 0612 29 0613 20643128 1550 DB ' d1(dname(Y))' 0617 646E616D 061B 65285929 061F 29 0620 29 1551 DB ')' 0621 00 1552 CAP\_END: DB 0 ; Null terminator (not used). 1553 ; Capabilities length is 121 bytes 1554 1555 END